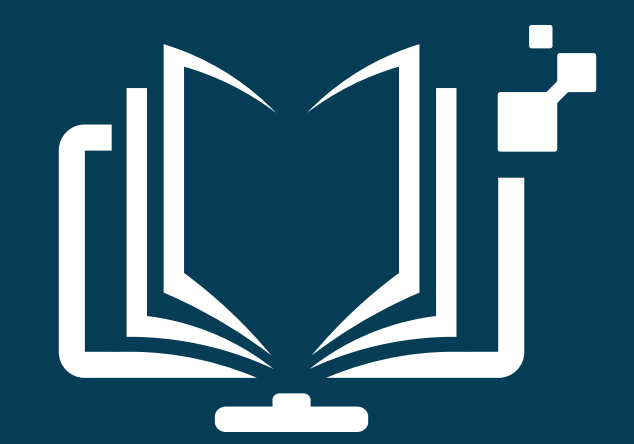

# **DÉCOUVERTE DES RESSOURCES**

Service Commun des Bibliothèques

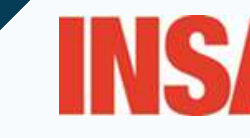

**VAL DE LOIRE** 

## **Découverte des ressources**

- 1. Site [internet](#page-2-0)
- 2. Catalogue [documentaire](#page-4-0)
- 3. Recherche [documentaire](#page-7-0)
- 4. Ressources [électroniques](#page-8-0)
- 4.1 Livres [électroniques](#page-10-0)
- 4.2 [Presse](#page-20-0) en ligne
- 4.3 [Autres](#page-26-0) bases
- 5. Pour aller plus loin...
- 6. [Modalités](#page-31-0) de prêt
- 7. Pour nous [contacter](#page-32-0)

## <span id="page-2-0"></span>**1. Site internet**

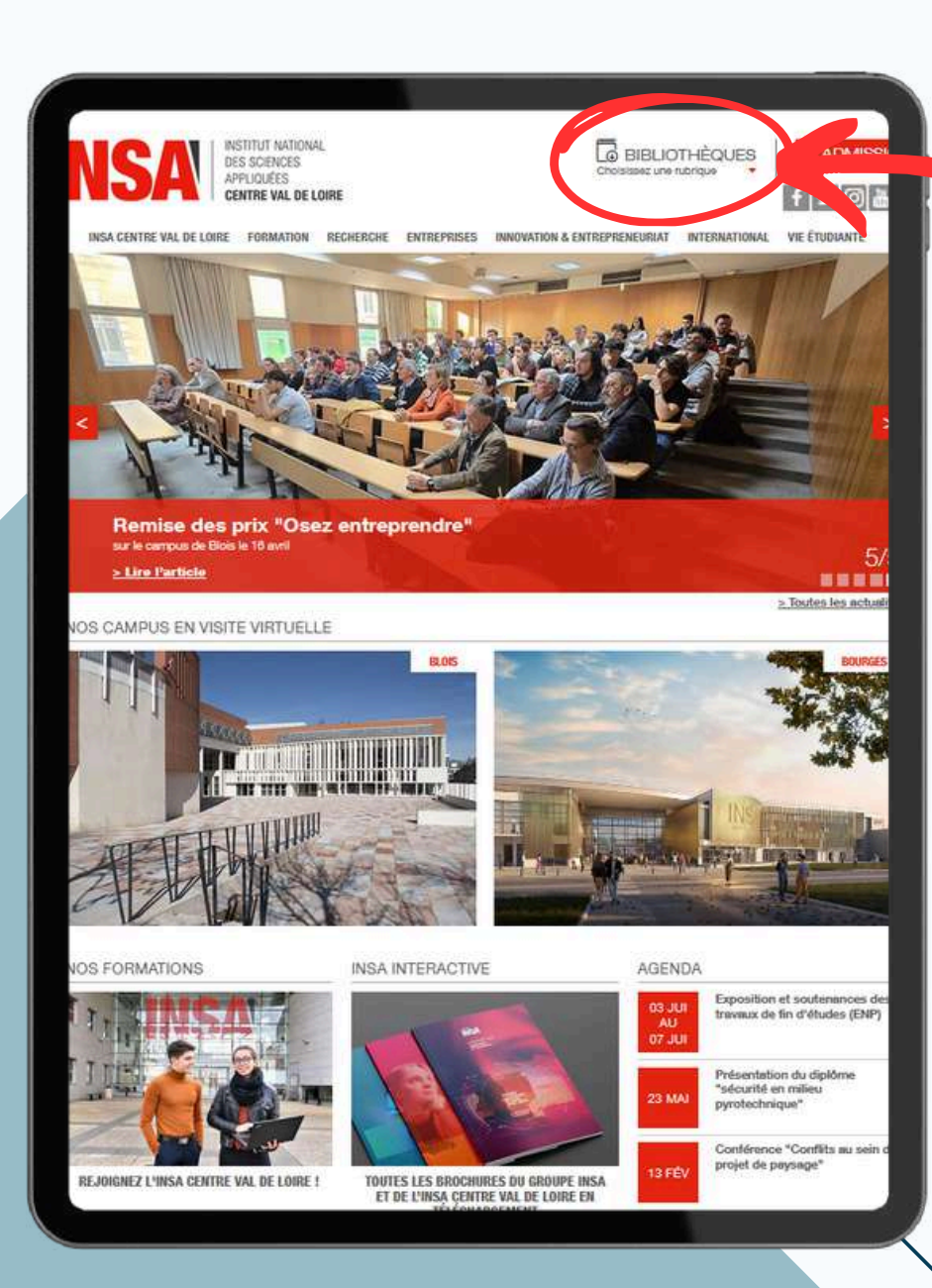

## **Retrouvez toutes nos informations sur le site internet**

## Cliquez sur l'onglet "Bibliothèques"

## **1. Site internet**

### **CATALOGUE**

Cliquez sur l'encart "catalogue" ou lancez directement une recherche pour accéder à notre [catalogue](https://catalogue-insa.univ-orleans.fr/) [documentaire](https://catalogue-insa.univ-orleans.fr/)

## **Horaires**

et contacts

Chercher dans le catalogue **INSA CVL** Un livre, une revue, une ressouri Toutes les bibliothèques CHERCHER Recherche multicritères **NTACT** 

Service commun des bibliothèques documentation@insa-cvl.fr

Responsable dos@insa-cvl.fr

Service documentation de Blois documentation-blois@insa-cvl.fr Tél: +33 (0)2 54 78 04 73 +33 (0)2 54 55 84 42

Service documentation de **Bourges** 

documentation-bourges@insa-cvl.fr Tél: +33 (0)2 48 48 40 05

### **HORAIRES CAMPUS DE BOURGES**

Open space Du lundi au vendredi : 8h - 21h

### Bibliothèque

Lundi: 14h30 - 19h Mardi: 8h15 - 19h Mercredi et jeudi : 8h15 - 17h Vendredi : 8h15 - 16h

### **HORAIRES CAMPUS DE BLOIS**

La Ruche Du lundi au vendredi : 8h - 21h30

### Bibliothèque

Lundi et jeudi : 8h15 - 20h30 Mardi, mercredì et vendredì : 8h15 -17h30

### **BIBLIOTHÈOUES**

Le Service Commun des Bibliothèques est présent sur les campus de Blois et de Bourges, au sein des deux Learning Centers.

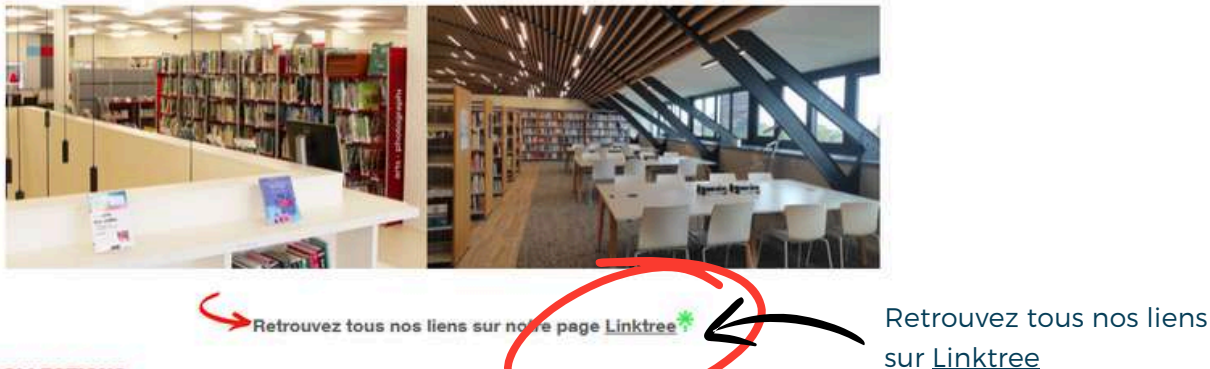

**COLLECTIONS** 

### FONDS DOCUMENTAIRE

Le fonds de chaque bibliothèque couvre toutes les disciplines enseignées sur son campus. Les documents sont empruntables d'un campus à l'autre, adressez-nous vos demandes.

### RESSOURCES ÉLECTRONIQUES

Des bases de données ainsi que des plateformes d'ebooks sont disponibles. Elles sont accessibles pour tous les membres de l'INSA Centre Val de Loire. Consultez la liste complète sur notre page dédiée.

### THÈSES DE DOCTORAT

Consultez les thèses de nos doctorants sur le site Theses.fr.

### PUBLICATIONS SCIENTIFIQUES

Retrouvez les publications scientifiques issues des travaux des chercheurs de l'INSA CVL sur notre collection HAL.

### **SERVICES**

### RÉSERVER UNE SALLE

Vous pouvez réserver une s

sant l'application Affluences, ou via le site i Réservation Blois **Confesservation Bourges** 

Réservez une salle au sein des Learning Centers grâce à l'application [Affluences](https://play.google.com/store/apps/details?id=fr.affluences) ou sur le site [internet](https://affluences.com/)

### CONSULTER ET EMPRUNTER DES DOCUMENTS

Tous les documents sont consultables sur place.

Pour emprunter, vous devez être membre de l'INSA Centre Val de Loire, ou demander la création d'un compte lecteur autorisé auprès des documentalistes.

Vous pouvez emprunter jusqu'à 5 livres, 3 revues et 2 DVD pendant 3 semaines.

### RENOUVELER UN PRÊT

Vous pouvez renouveler vos prêt une fois pour la même durée de prêt, si le document n'est pas réservé.

## <span id="page-4-0"></span>**2. Catalogue documentaire**

Le catalogue [documentaire](https://catalogue-insa.univ-orleans.fr/) est partagé avec d'autres bibliothèque de Bourges, d'Orléans, de Tours, etc. Vous pouvez donc voir apparaître des ouvrage appartenant à leurs fonds documentaire.

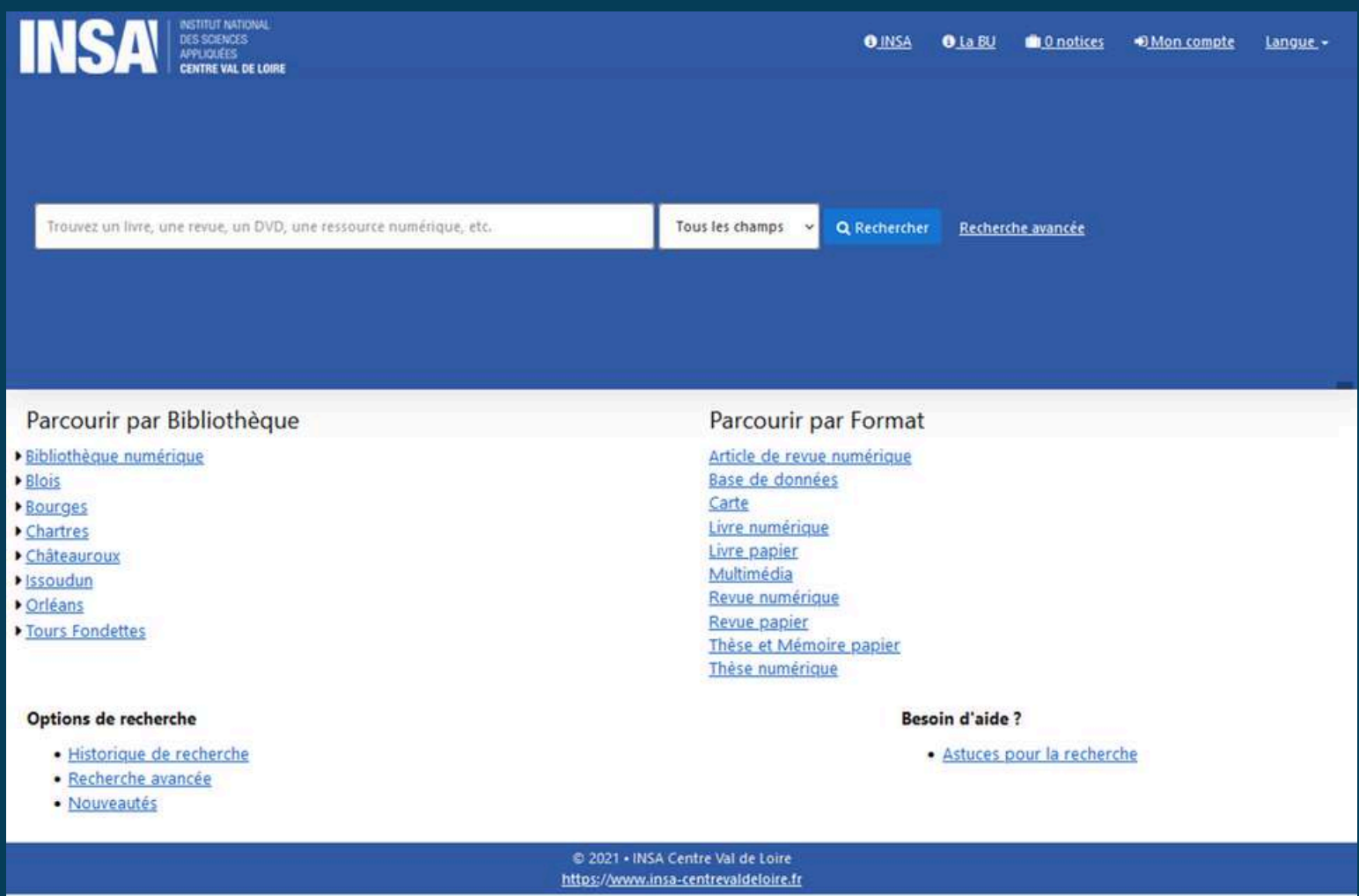

## **2. Catalogue documentaire**

Lancez une recherche, puis vous **affinez les résultats** par bibliothèque, mais aussi par sujet, éditeur, auteur, année de publication…

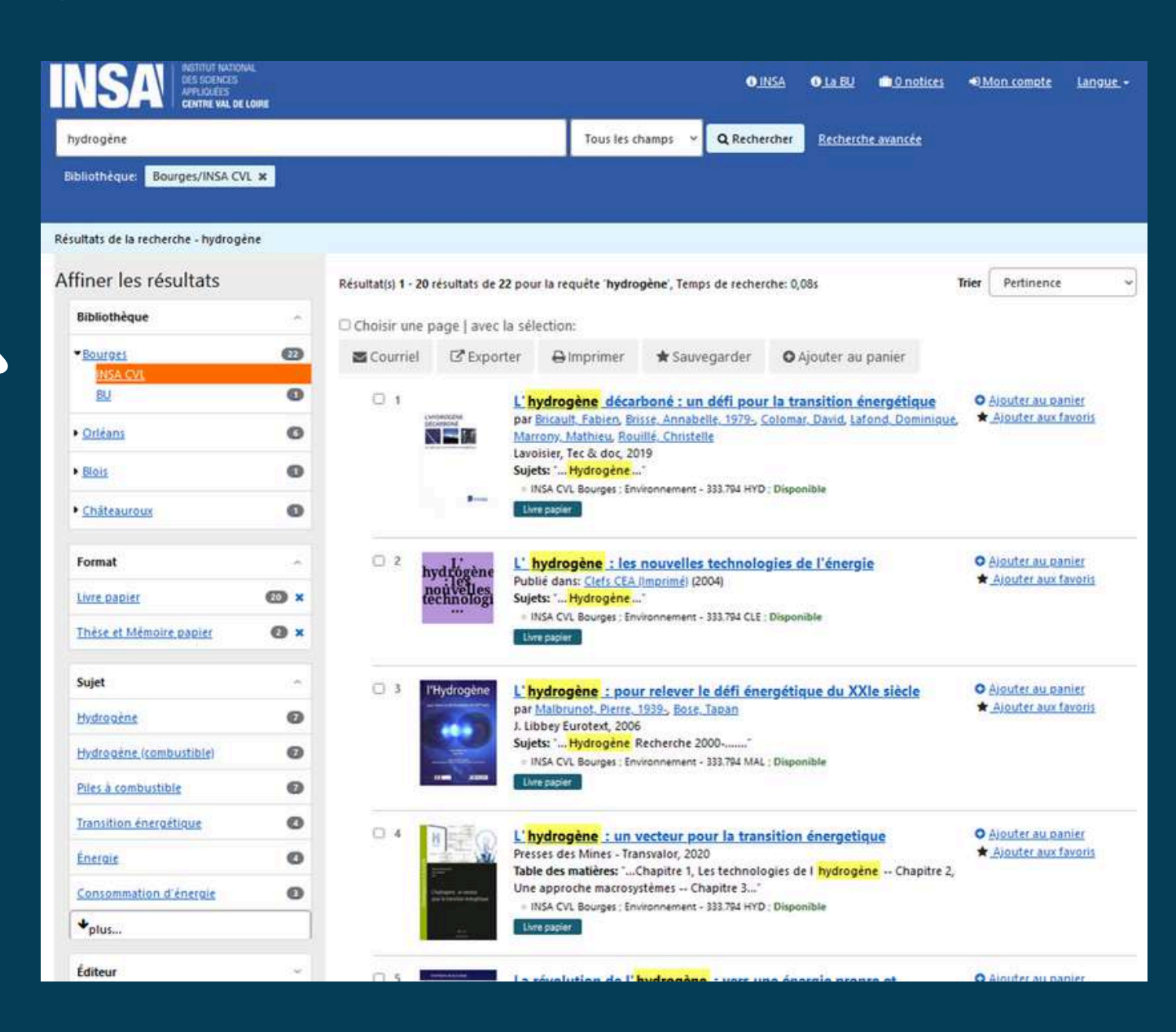

## **2. Catalogue documentaire**

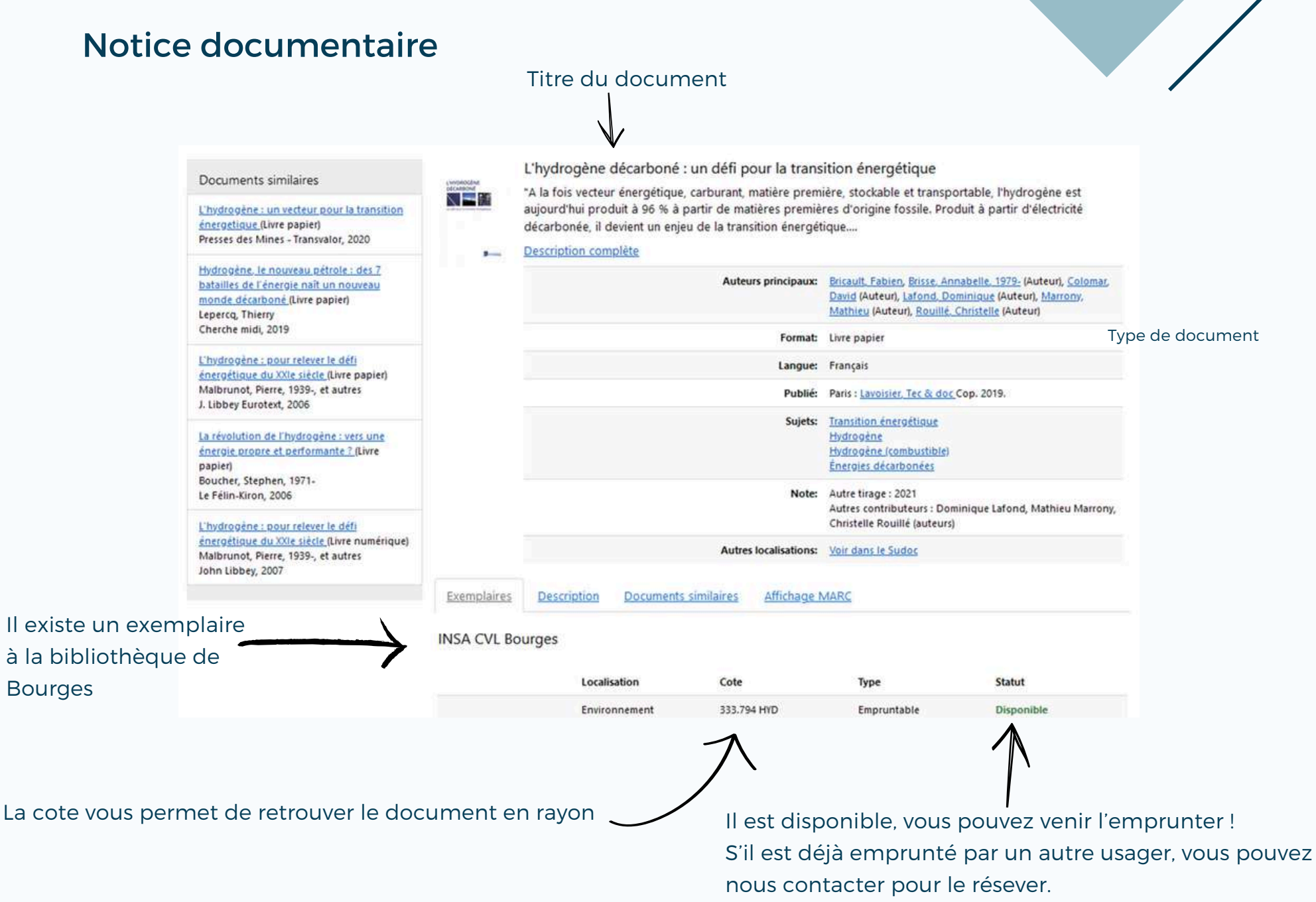

## <span id="page-7-0"></span>**3. Recherche documentaire**

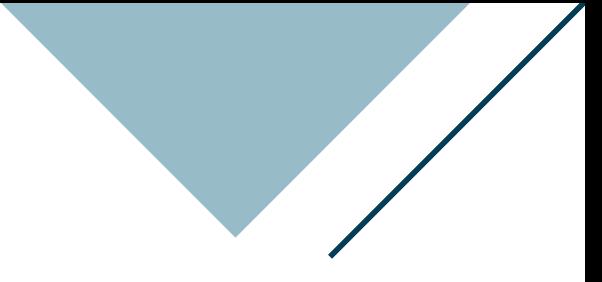

### Combinez vos mots-clefs pour créer votre équation de recherche

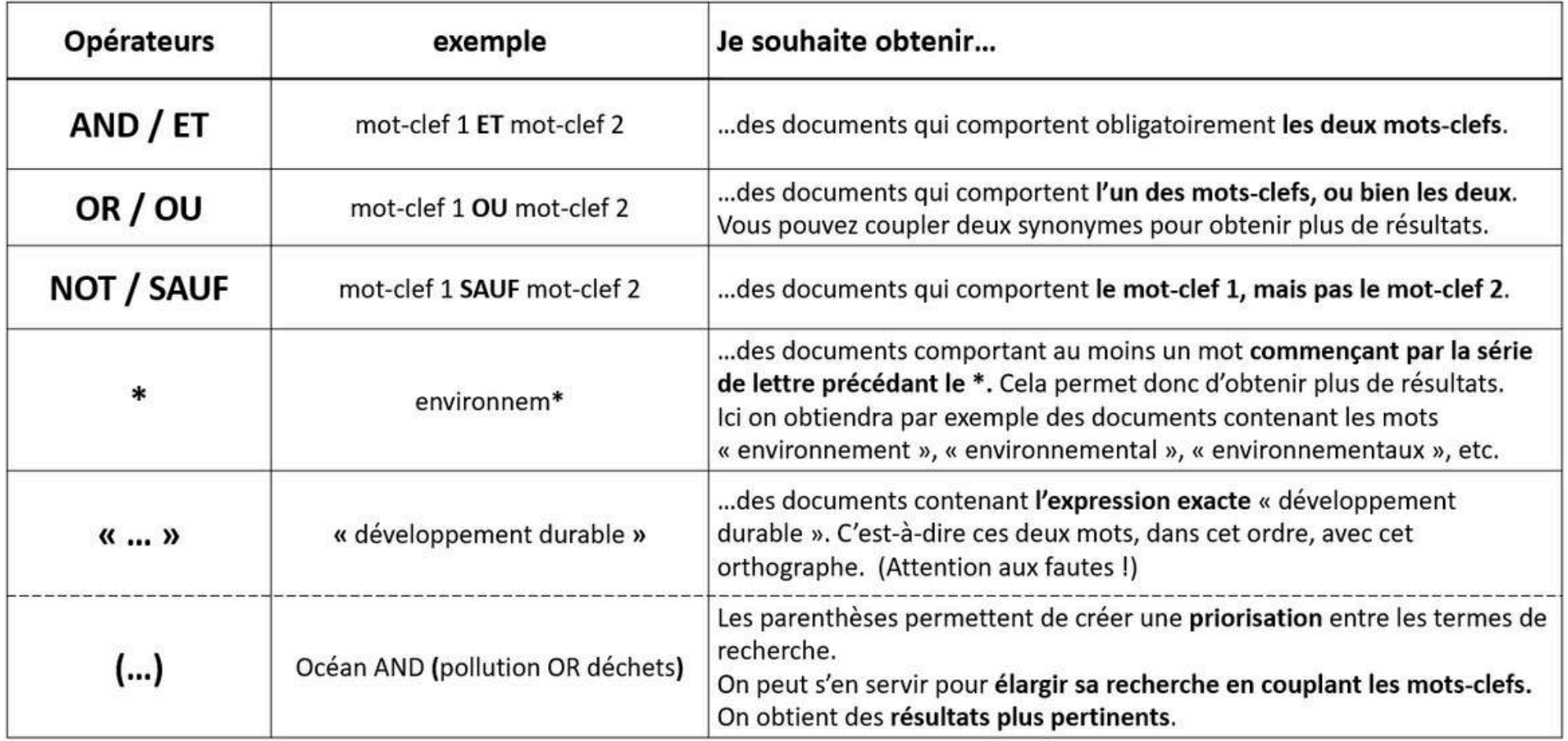

[Suivez](https://youtu.be/tPXdCI3PIho) ce lien pour visionner la capsule vidéo des bibliothèques de l'Université de Montréal et obtenir plus d'explications.

## <span id="page-8-0"></span>**4. Ressources électroniques**

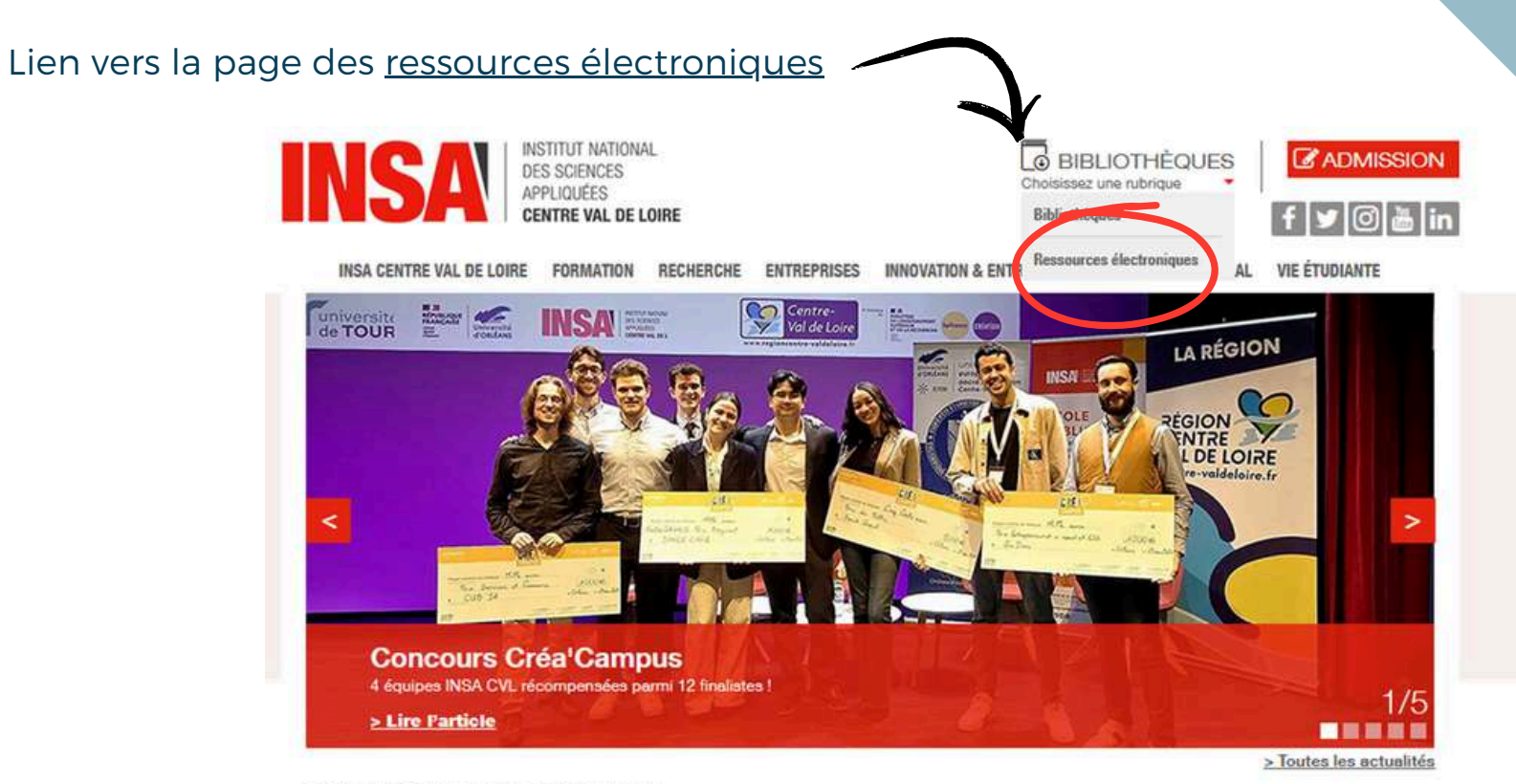

NOS CAMPUS EN VISITE VIRTUELLE

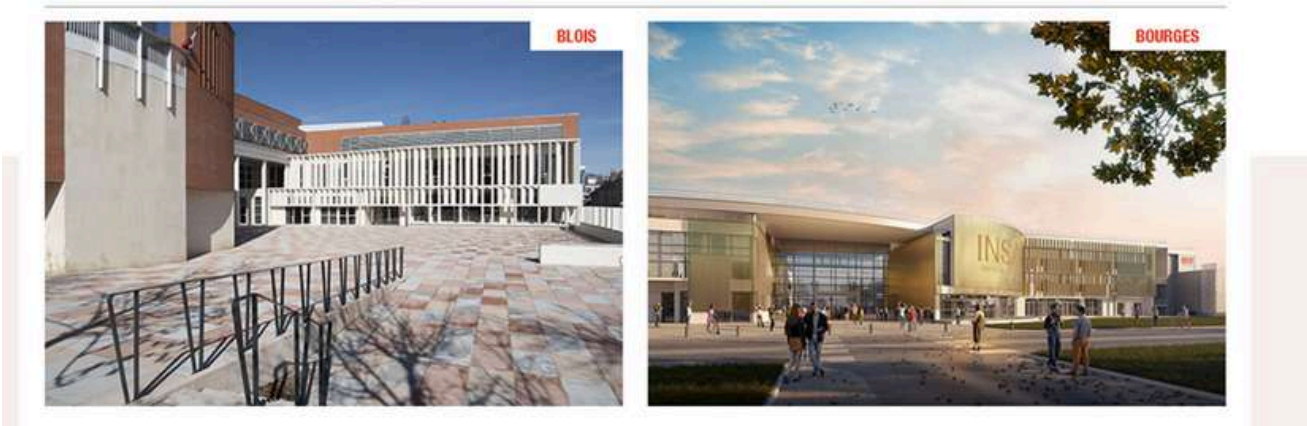

## **4. Ressources électroniques**

Vous avez accès à de **[nombreuses](https://www.insa-centrevaldeloire.fr/fr/bibliotheque/ressources-electroniques) bases de données et plateformes d'ebooks** si vous êtes étudiant, enseignant, ou personnel de l'INSA Centre Val de Loire. Vous pouvez y accéder **sur site ou à distance**, grâce à vos identifiant INSA habituels.

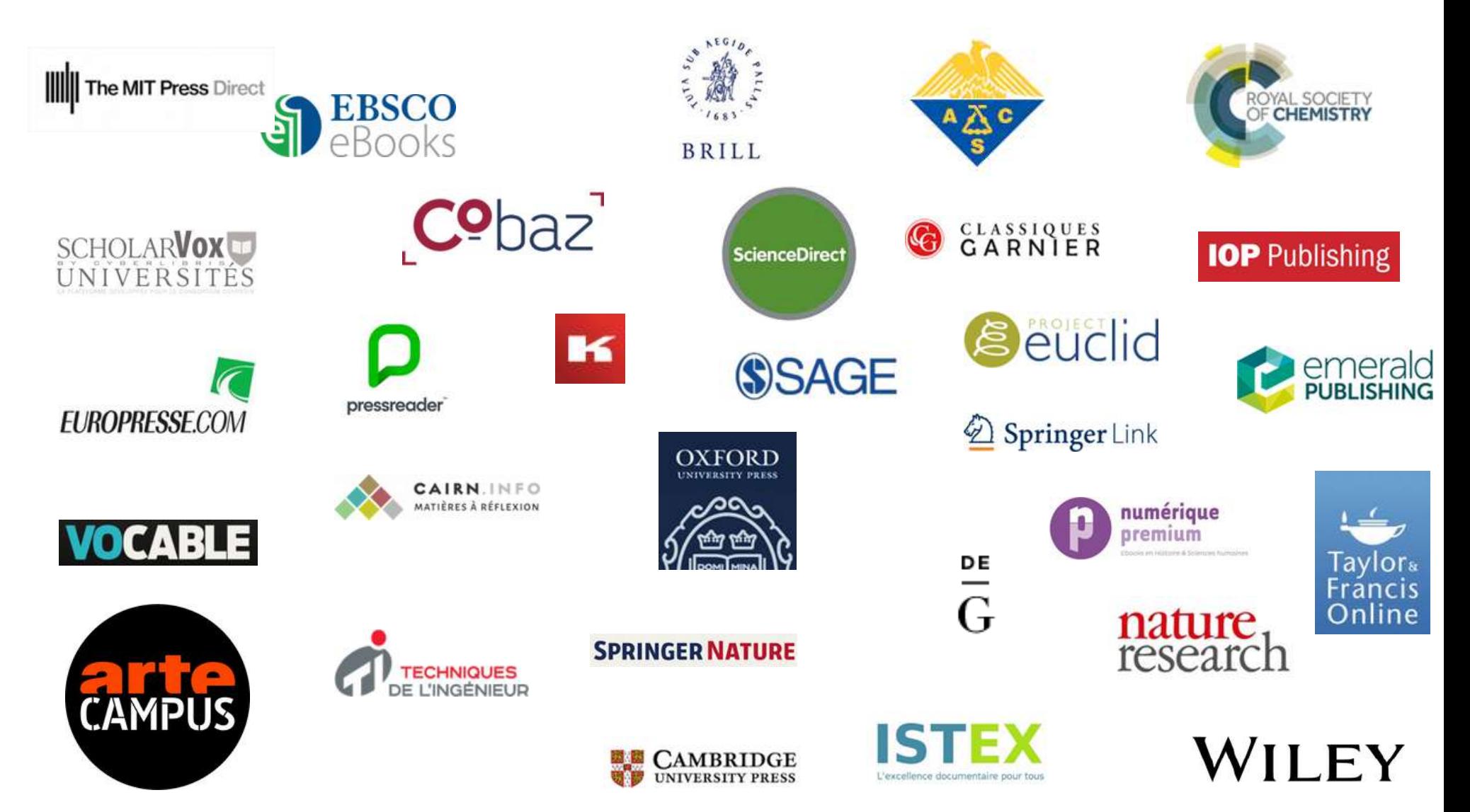

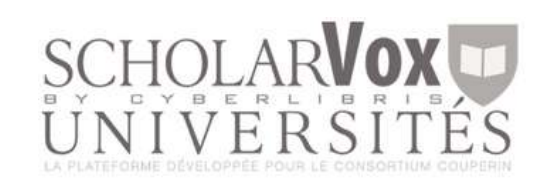

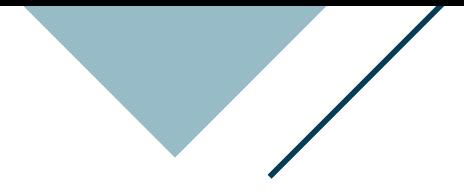

<span id="page-10-0"></span>Sur ScholarVox, vous pouvez consulter **des milliers d'e-books** en intégralité !

Pour vous connecter : cliquez sur « Cliquer ici pour se connecter avec le compte de son école » Choisissez ensuite l'INSA CVL puis utilisez vos identifiants habituels

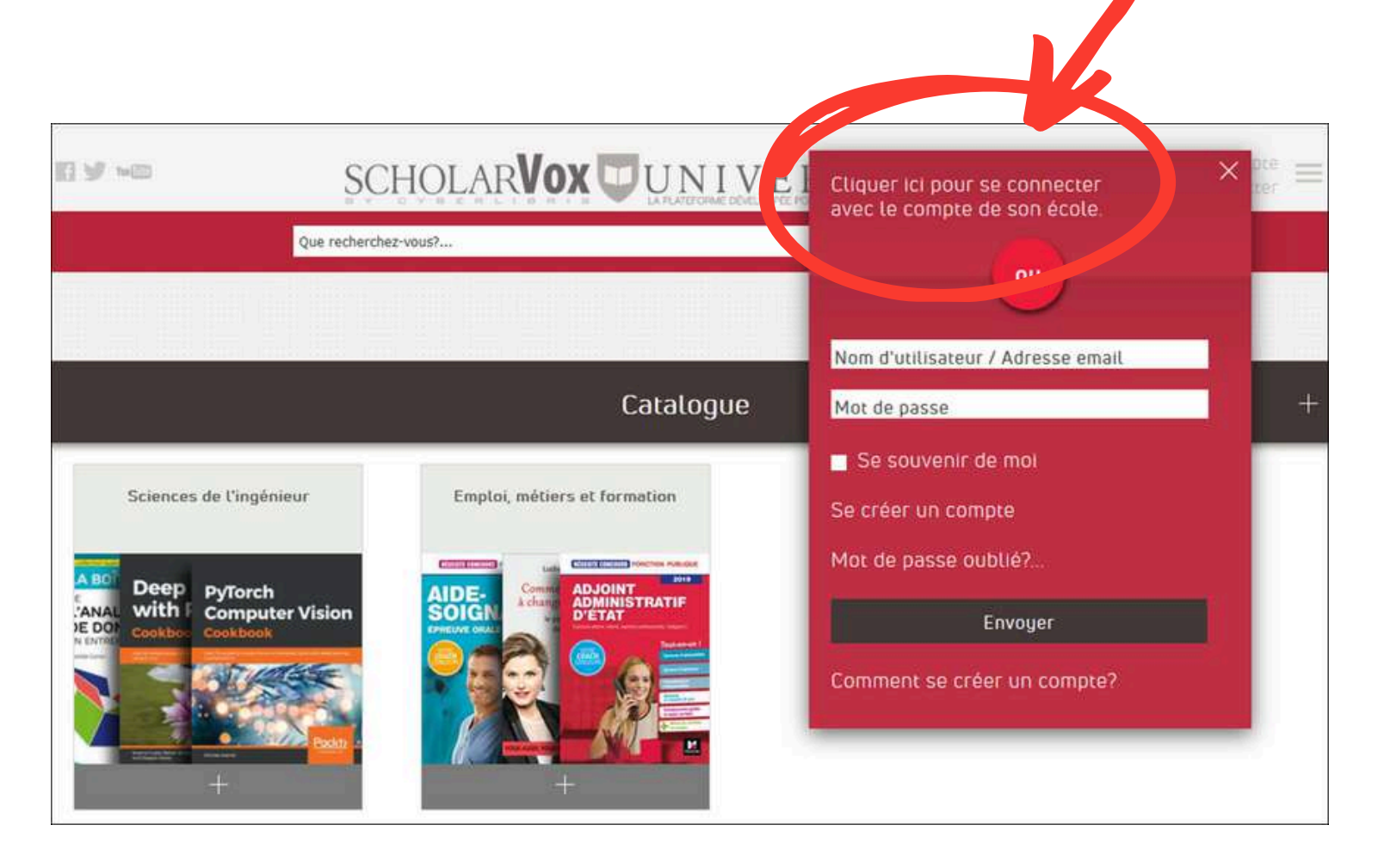

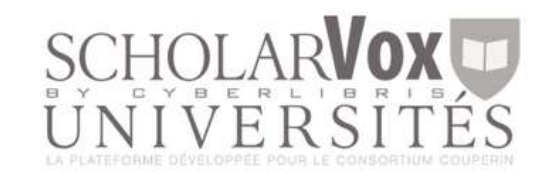

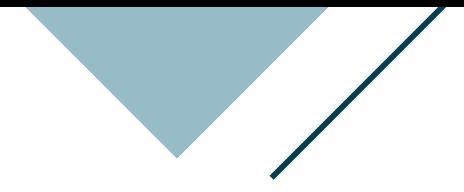

### Vous avez accès à **deux bouquets** :

- Sciences de l'ingénieur (près de 5000 ouvrages) ;
- Emploi, Métiers et formation (près de 250 ouvrages).

Cliquer sur « + » pour consulter les documents d'une collection.

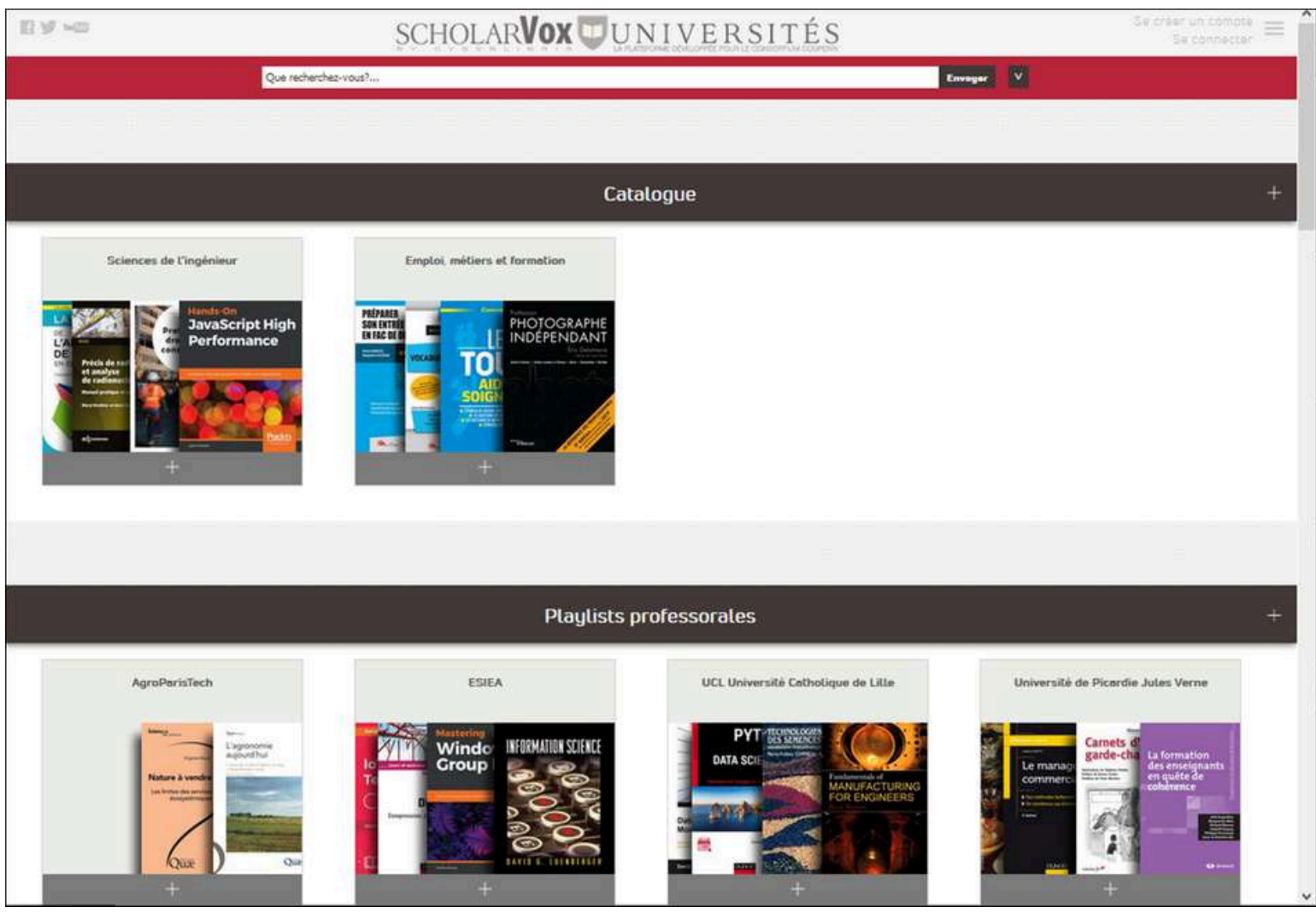

## Notice documentaire

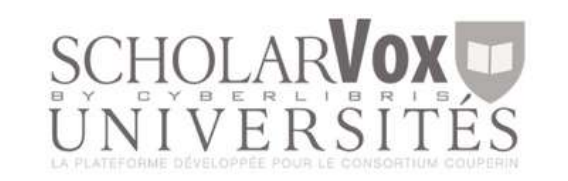

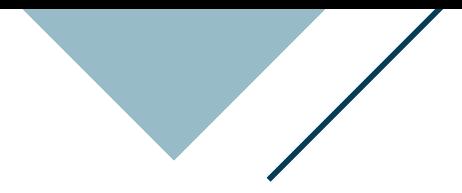

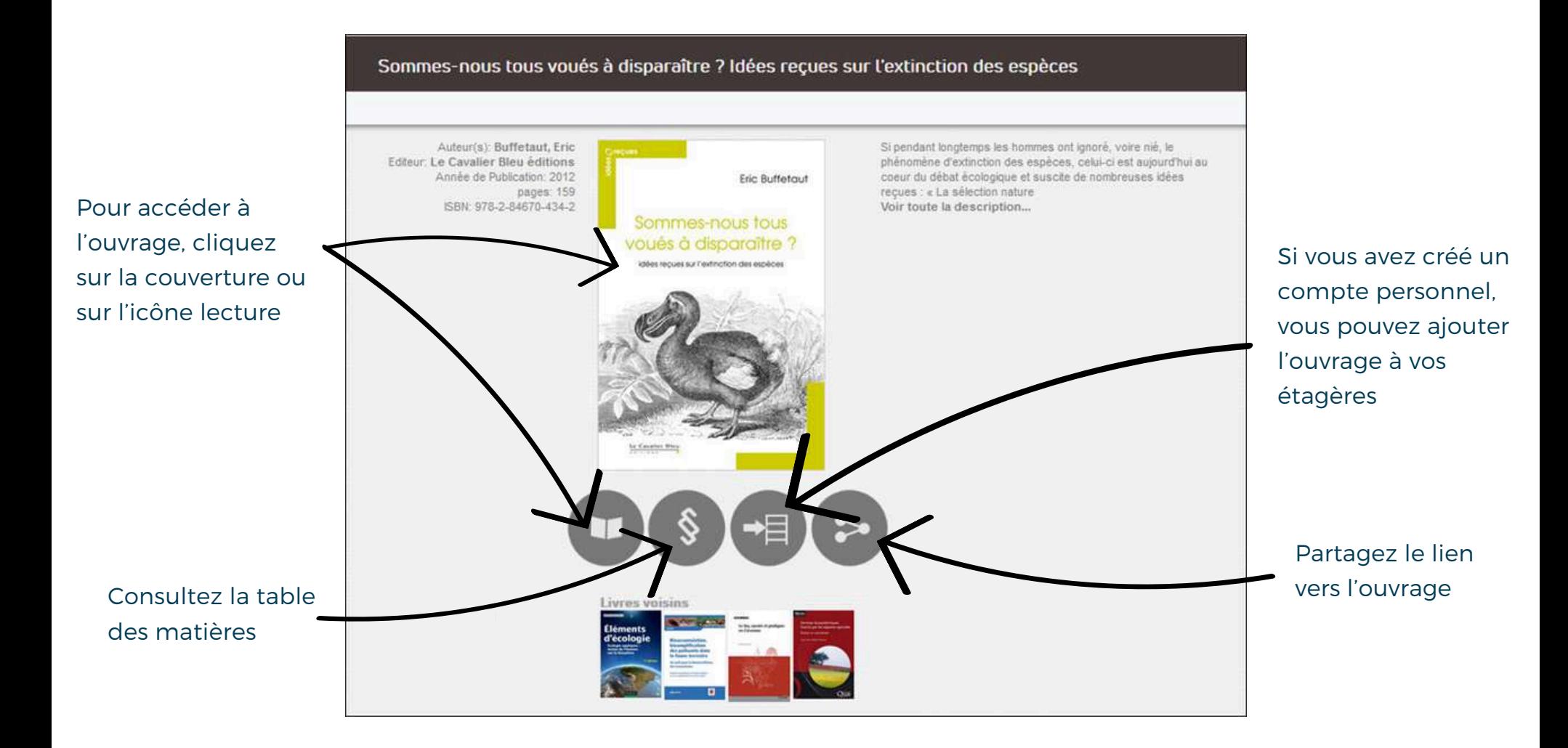

## Notice documentaire

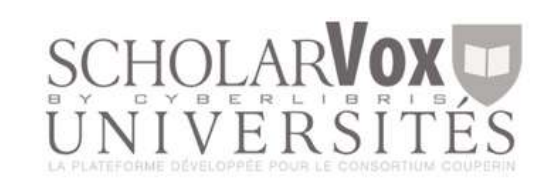

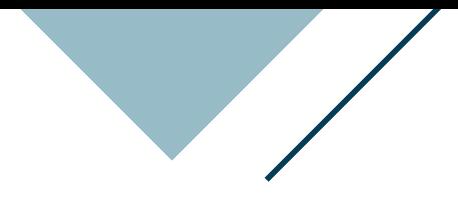

Si un livre apparaît grisé avec un « ! », c'est qu'il n'est malheureusement pas disponible : il ne fait pas partie des collections auxquelles nous avons souscrit.

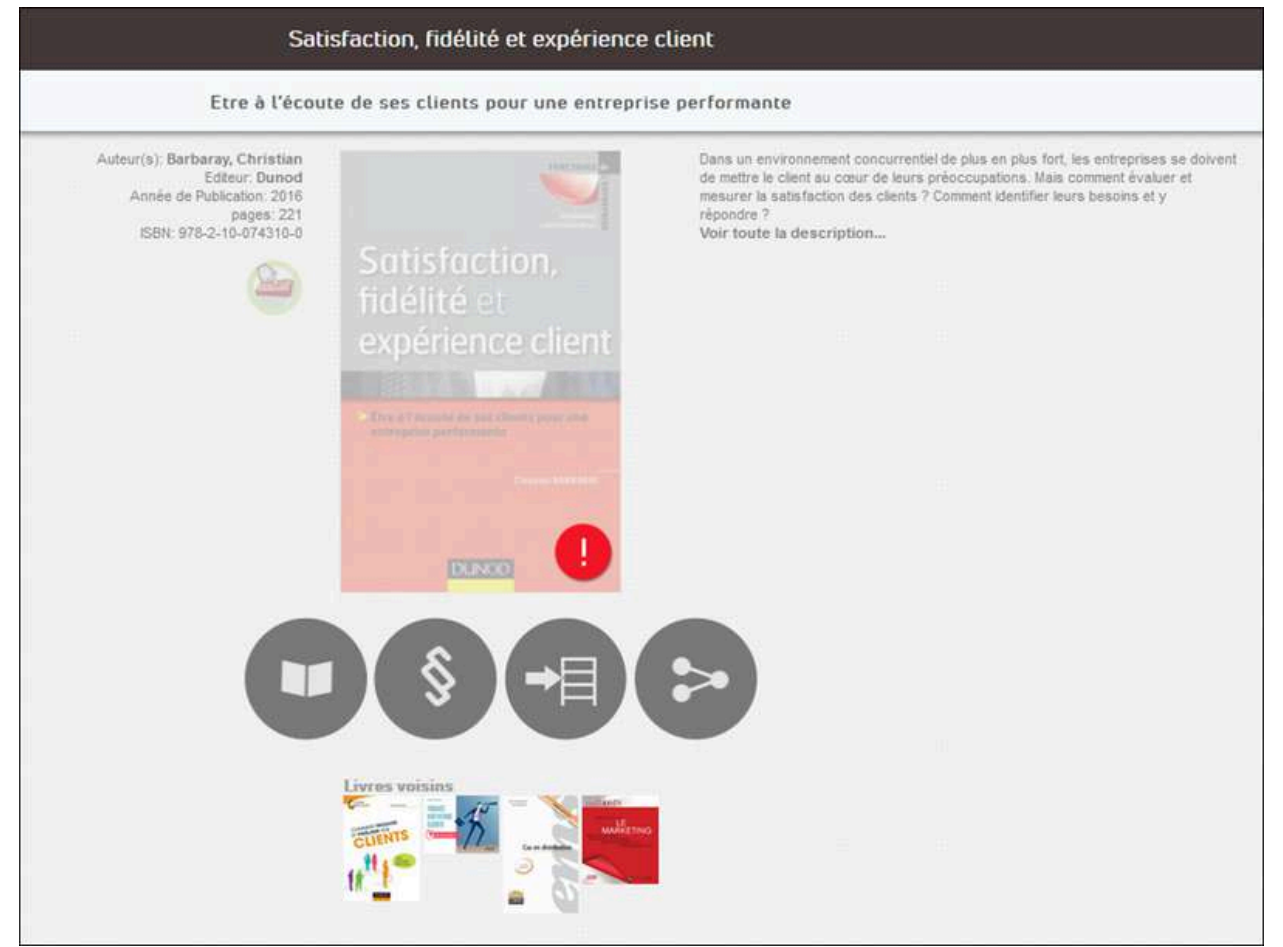

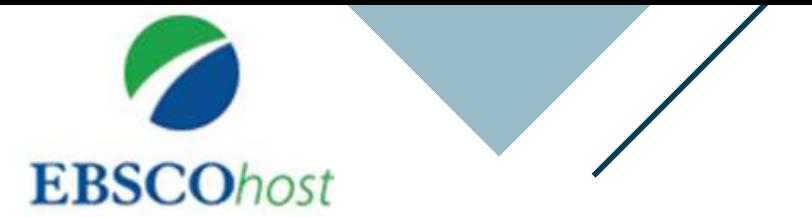

Plus de **1,5 million d'e-books disponibles à l'achat** pour nos bibliothèques. Si un ouvrage vous intéresse, merci de nous transmettre votre demande. **70 ebooks déjà disponibles.**

### [Retrouvez](https://www.insa-centrevaldeloire.fr/sites/default/files/SCB/tutoriel-5.pdf) notre tutoriel

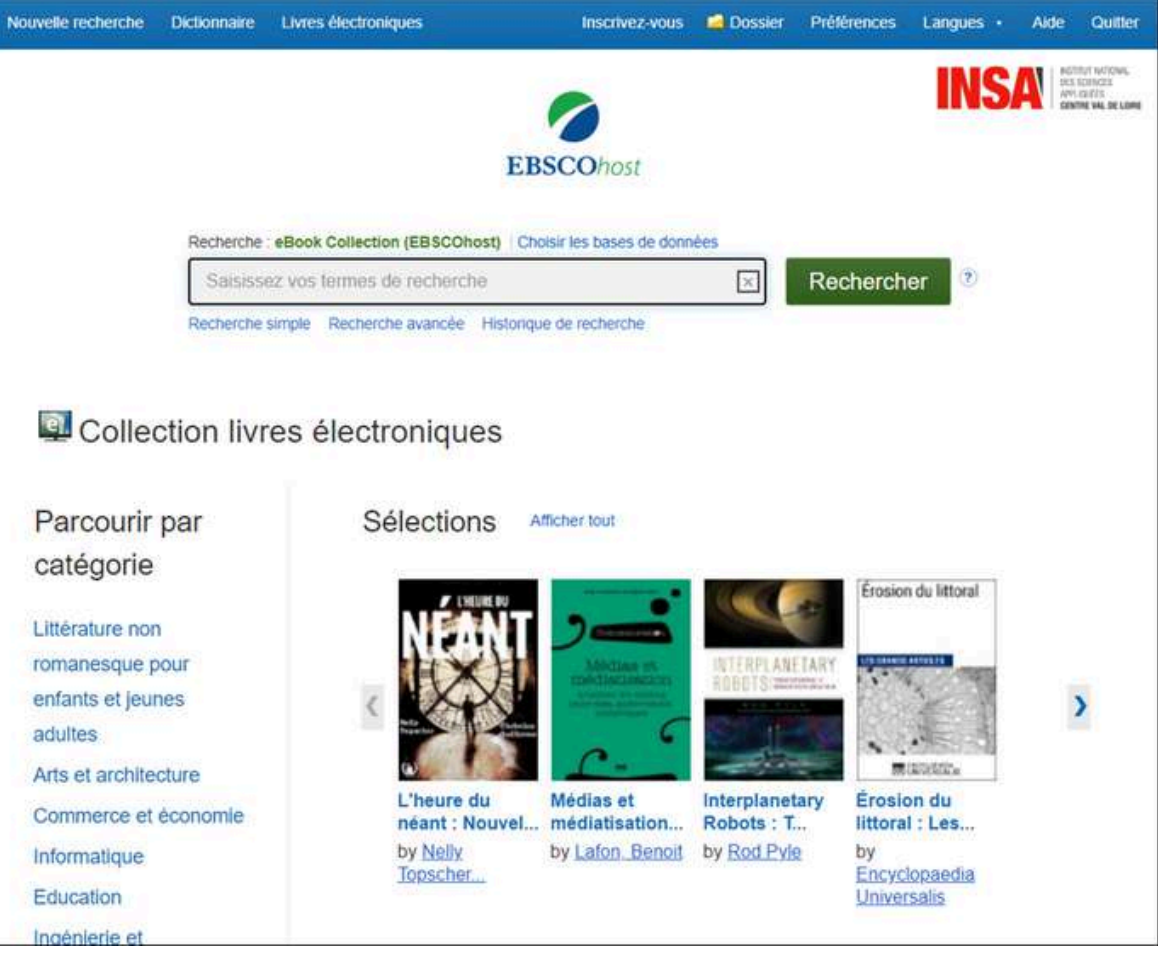

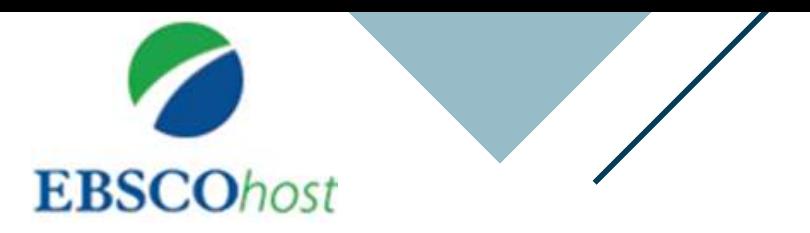

## Notice documentaire

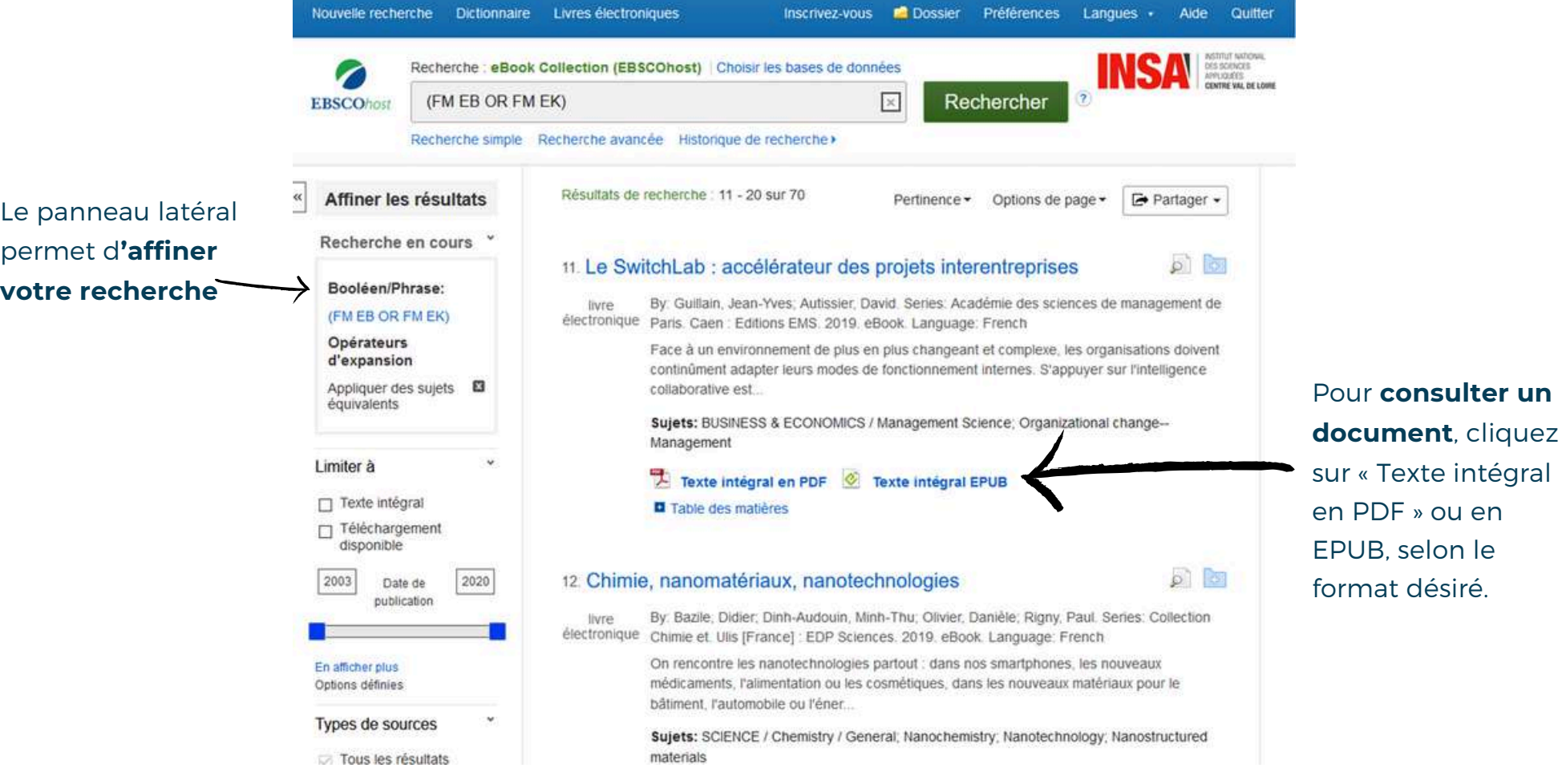

**MIT Press Direct** 

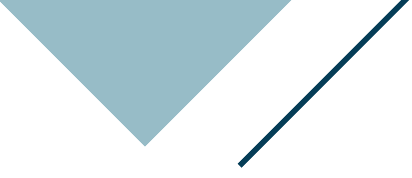

### Plus de **3 000 livres** électroniques , et **environ 150 ajoutés chaque année.**

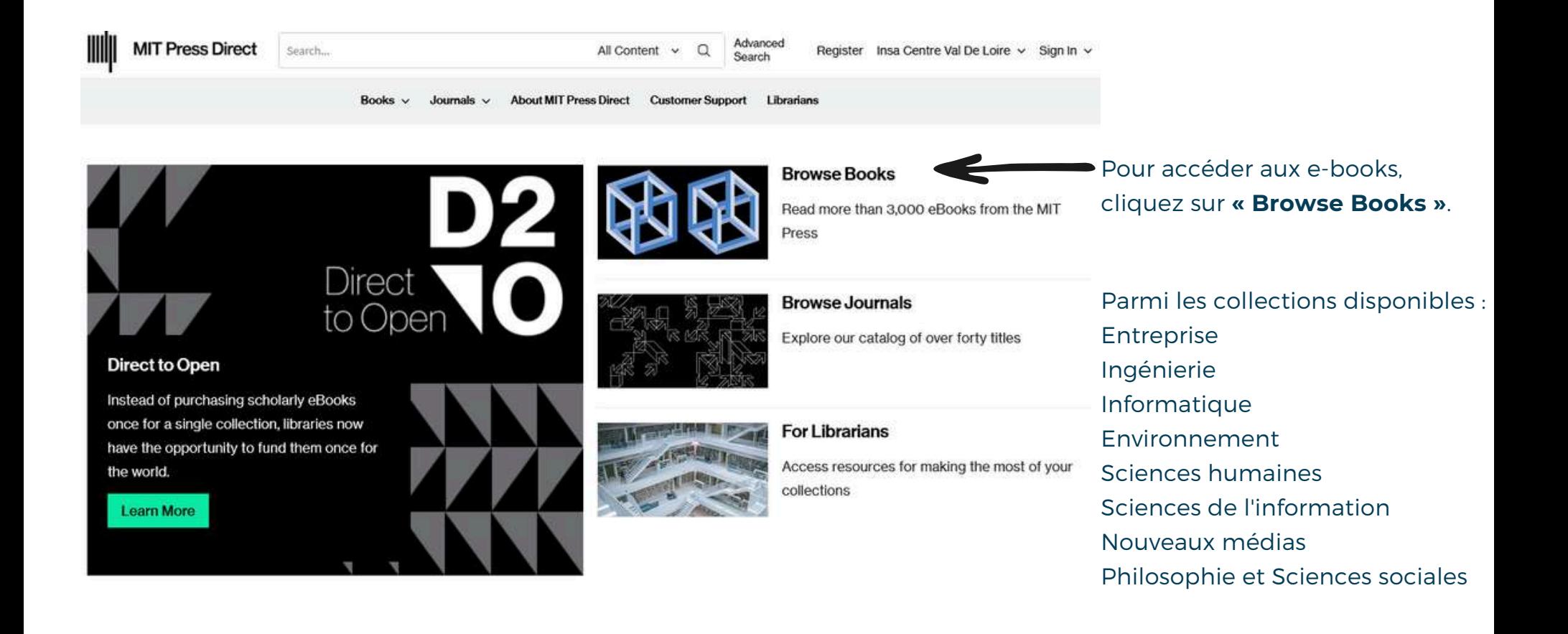

**MIT Press Direct** 

### Plus de **3 000 livres** électroniques , et **environ 150 ajoutés chaque année.**

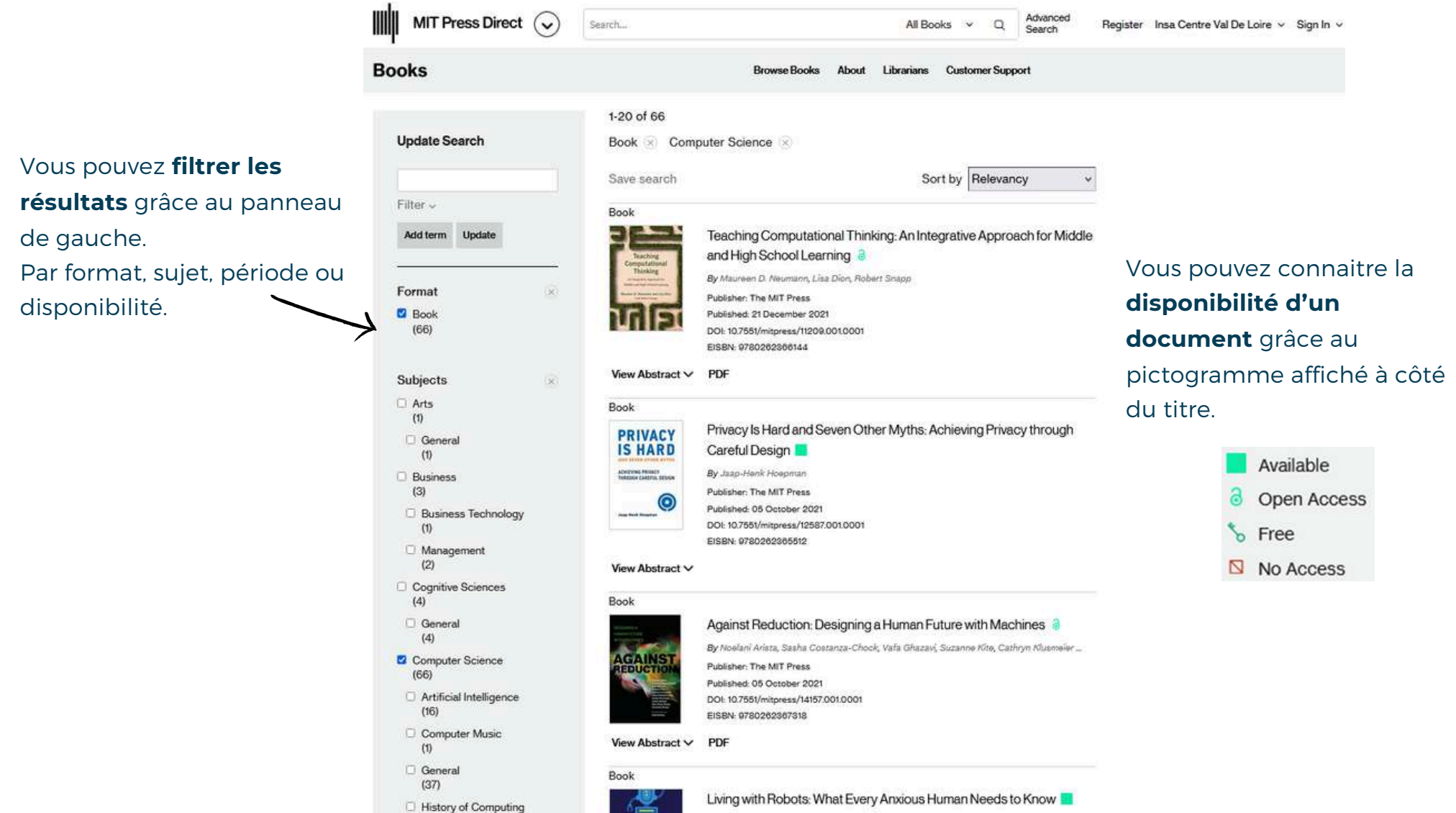

## **MIT Press Direct**

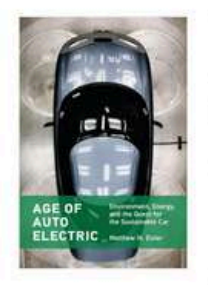

Transformations: Studies In The History Of Science And Technology

### **Age of Auto Electric:** Environment, Energy, and the Quest for the Sustainable Car

Availability Key **a** Open Access

**S** Free Available

No Access

By Matthew N. Eisler

The MIT Press DOI: https://ezproxy.insa-cvl.fr:2092/10.7551/mitpress/14759.001.0001 ISBN electronic: 9780262372022 Publication date: 2022

The electric vehicle revival reflects negotiations between public policy, which promotes clean, fuelefficient vehicles, and the auto industry, which promotes high-performance vehicles.

Electric cars were once as numerous as internal combustion engine cars before all but vanishing from American roads around World War I. Now, we are in the midst of an electric vehicle revival, and the goal for a sustainable car seems to be within reach. In Age of Auto Electric, Matthew N. Eisler shows that the halting development of the electric car in the intervening decades was a consequence of tensions between environmental, energy, and economic policy imperatives that informed a protracted reappraisal of the automobile system. These factors drove the electric vehicle revival, argues Eisler, hastening automaking's transformation into a science-based industry in the process.

### Vous pouvez **récupérer la référence bibliographique**

depuis une notice en cliquant sur « Tools » puis « cite »

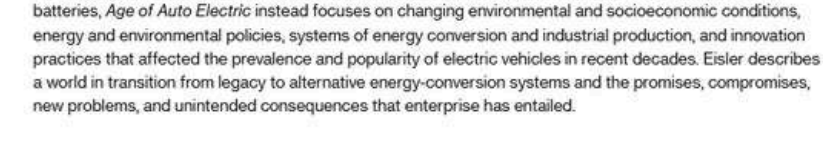

Challenging the common assumption that the electric vehicle revival is due to the development of better

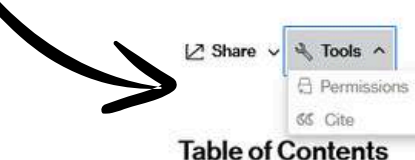

## **MIT Press Direct**

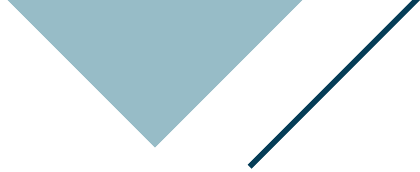

### **Table of Contents**

[ Front Matter ] a

### Toujours depuis la notice d'un ouvrage, pour **accéder à son contenu**, vous devez **cliquer sur l'icone « PDF »** du chapitre que vous souhaitez consulter.

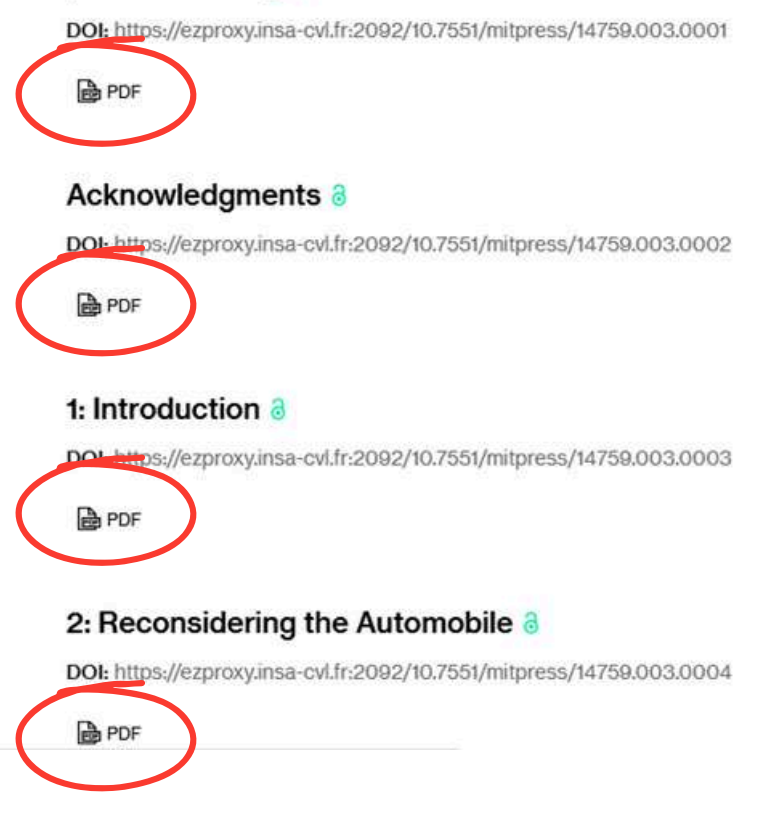

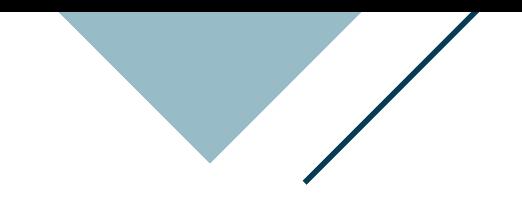

<span id="page-20-0"></span>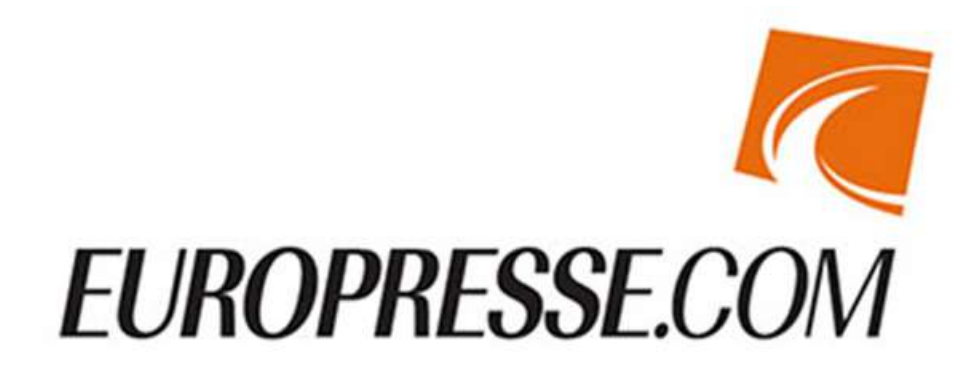

Avec Europresse, vous avez accès à **3500 titres de presse** nationale, régionale, internationale, généraliste et spécialisée ainsi que plus de 1000 sites web et blogs.

Jusqu'à **25 années d'archives** sont disponibles.

Notamment : le Monde, les Echos, le Monde diplomatique, l'Express, l'Equipe….

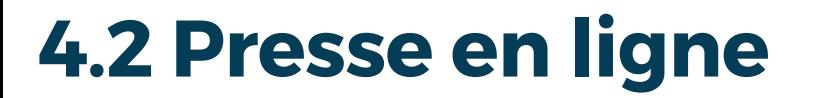

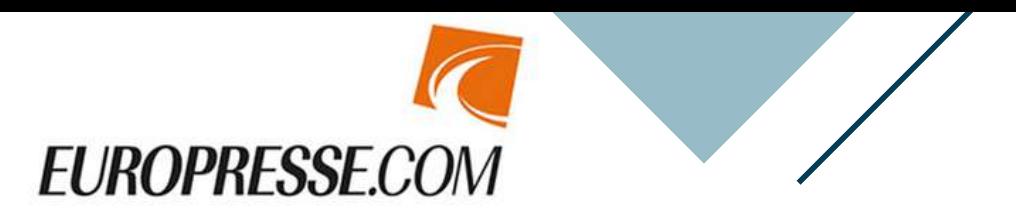

## Recherche simple

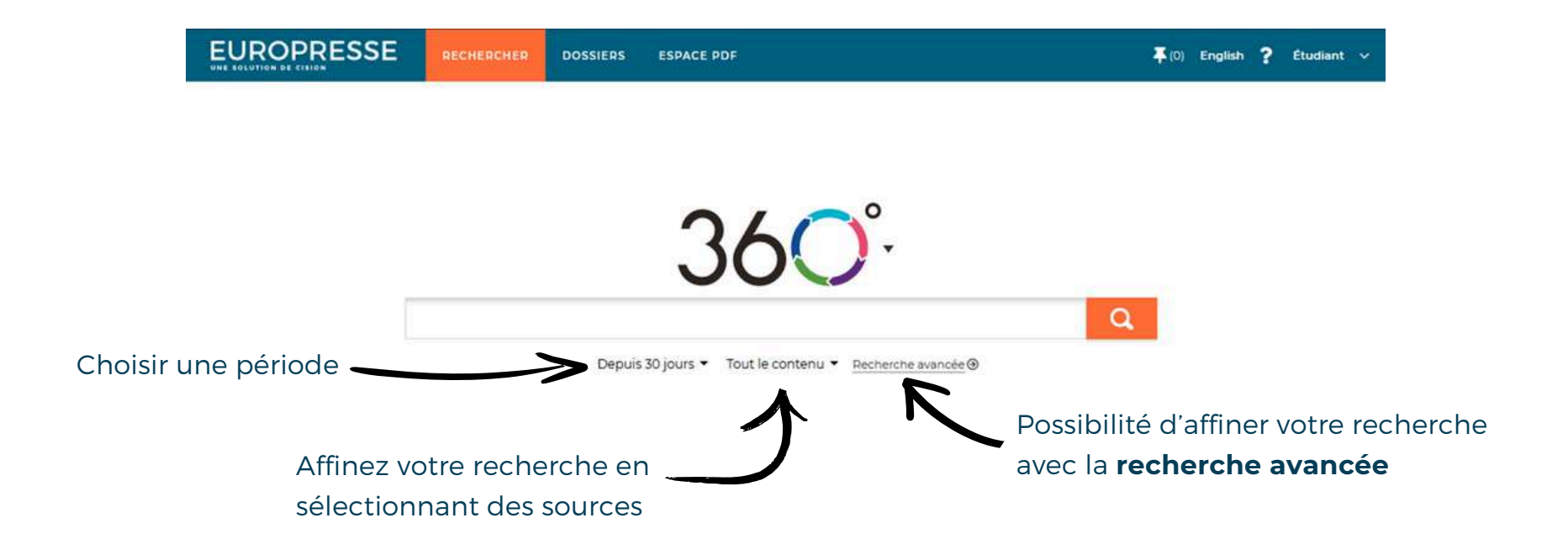

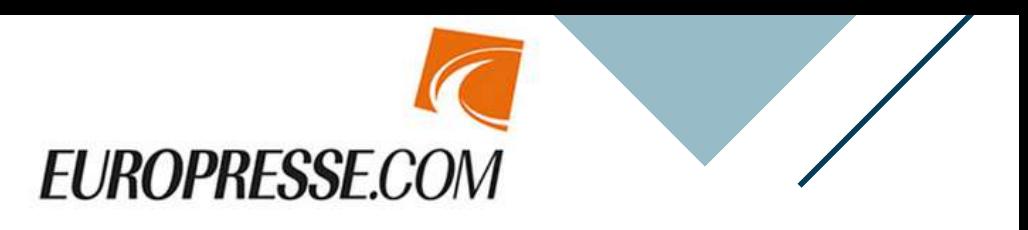

## Recherche avancée

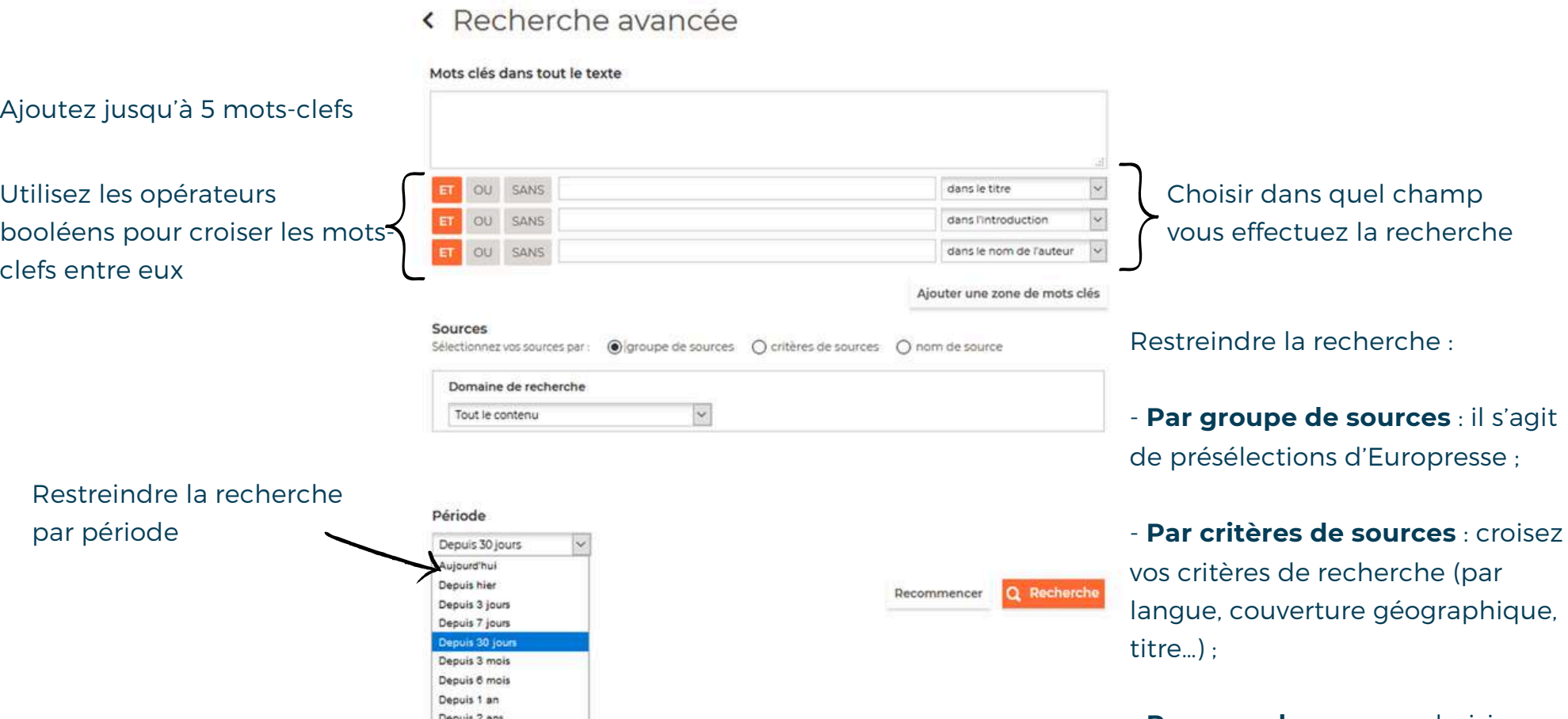

Dans toutes les archives Préciser la période.

- **Par nom de source** : choisissez un titre ou plusieurs titres.

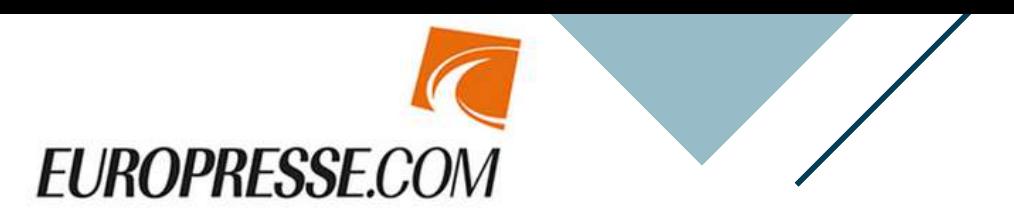

## Recherche avancée

### « Recherche avancée

### Mots clés dans tout le texte

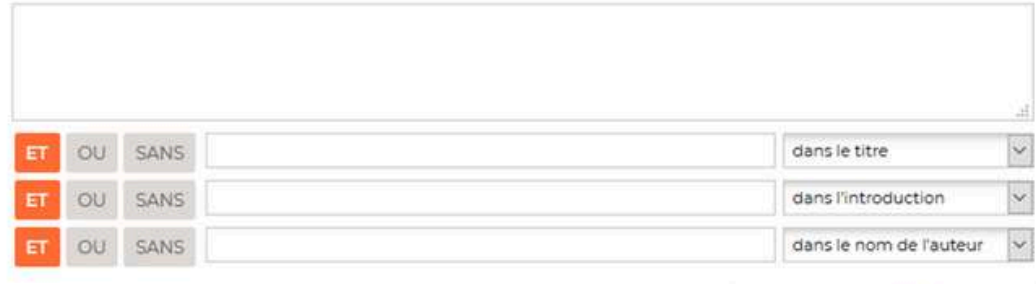

Ajouter une zone de mots clés

### Sources

(a) nom de source

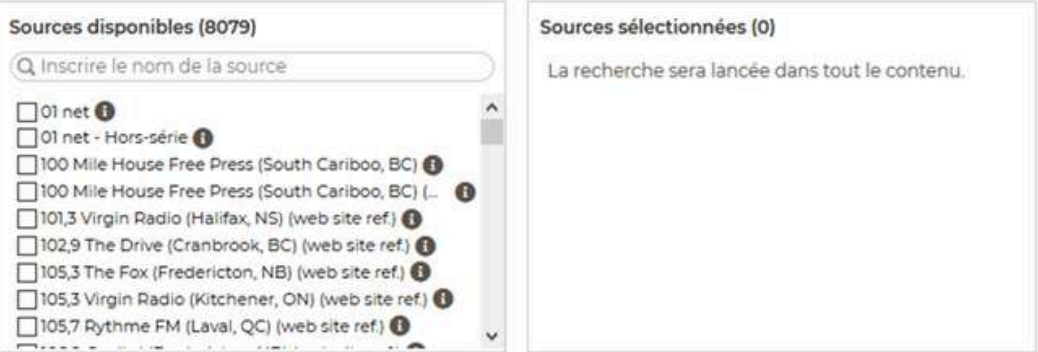

### **Restreindre la recherche :**

- **Par groupe de sources** : il s'agit de présélections proposées par Europresse ;

- **Par critères de sources** : croisez vos critères de recherche (par langue, couverture géographique, titre…) ;

- **Par nom de source** : choisissez un titre ou plusieurs titres.

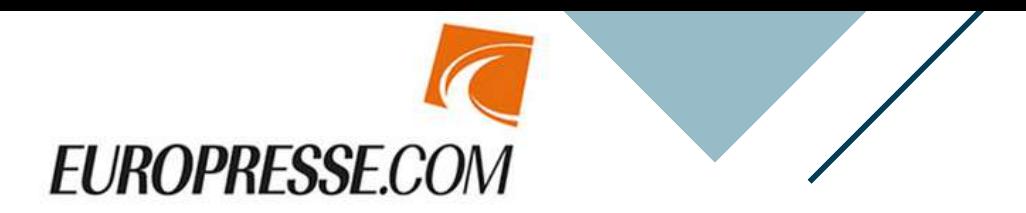

### Via l'onglet **Publications PDF**, vous pouvez feuilleter des centaines de titres en format PDF

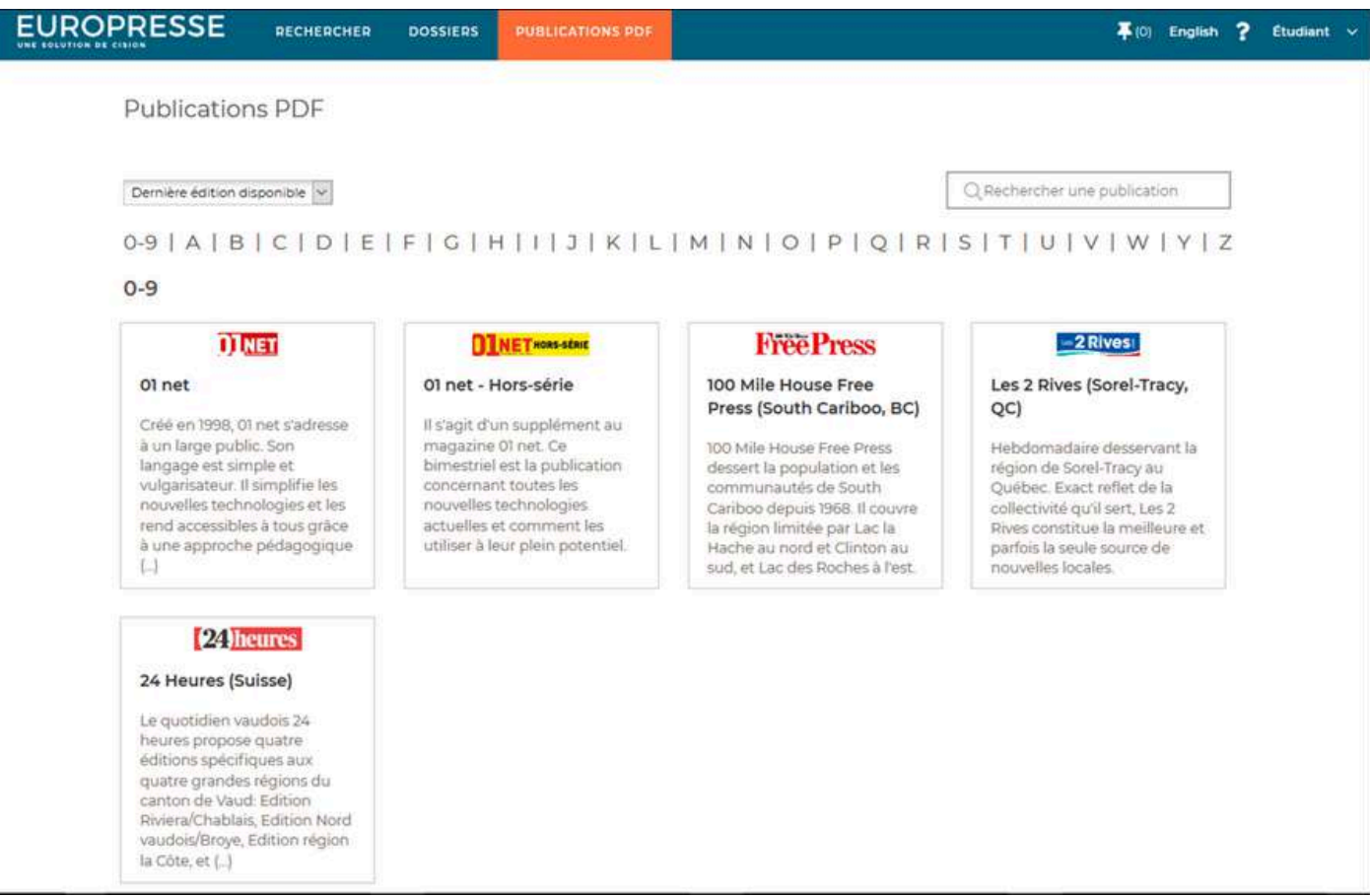

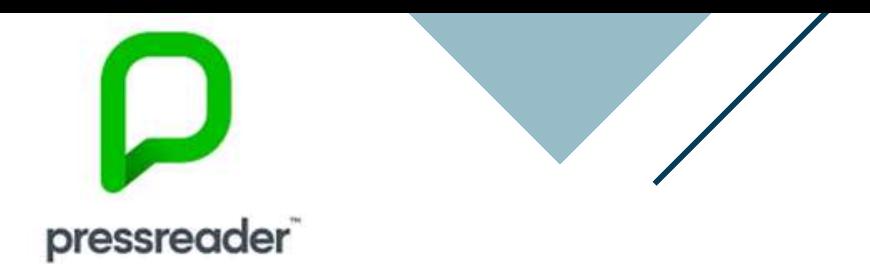

### Sur **PressReader,** retrouvez plus **de 7000 journaux et magazines.**

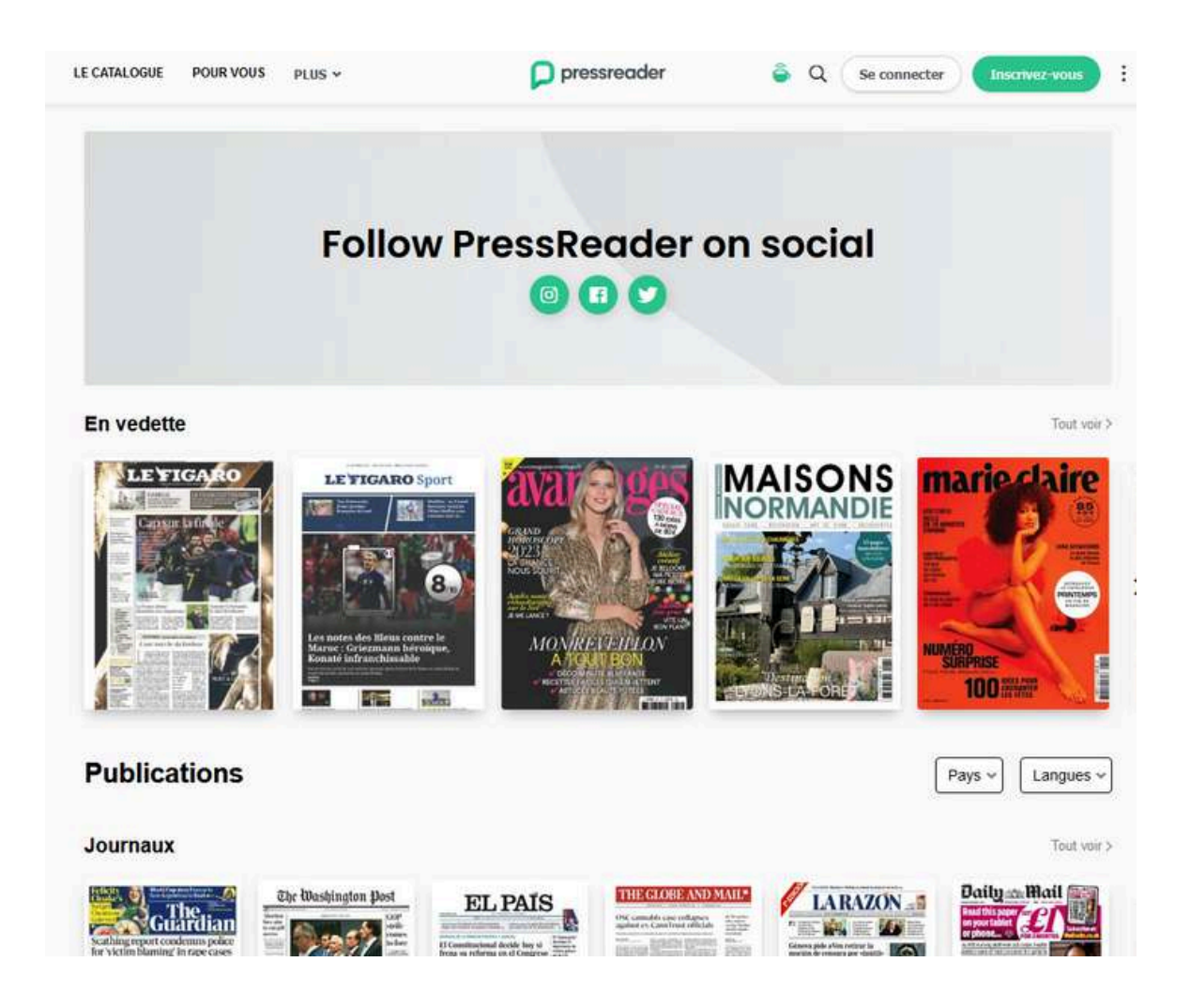

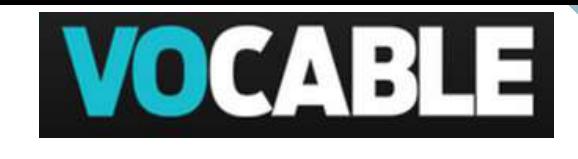

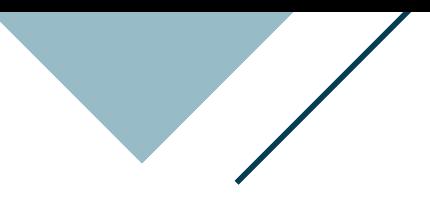

<span id="page-26-0"></span>La base de données **Vocable** vous permet d'accéder aux **anciens numéros** en ligne, ainsi qu'à **des tests et des vidéos**.

Des **tests de préparation au TOEIC** sont disponibles !

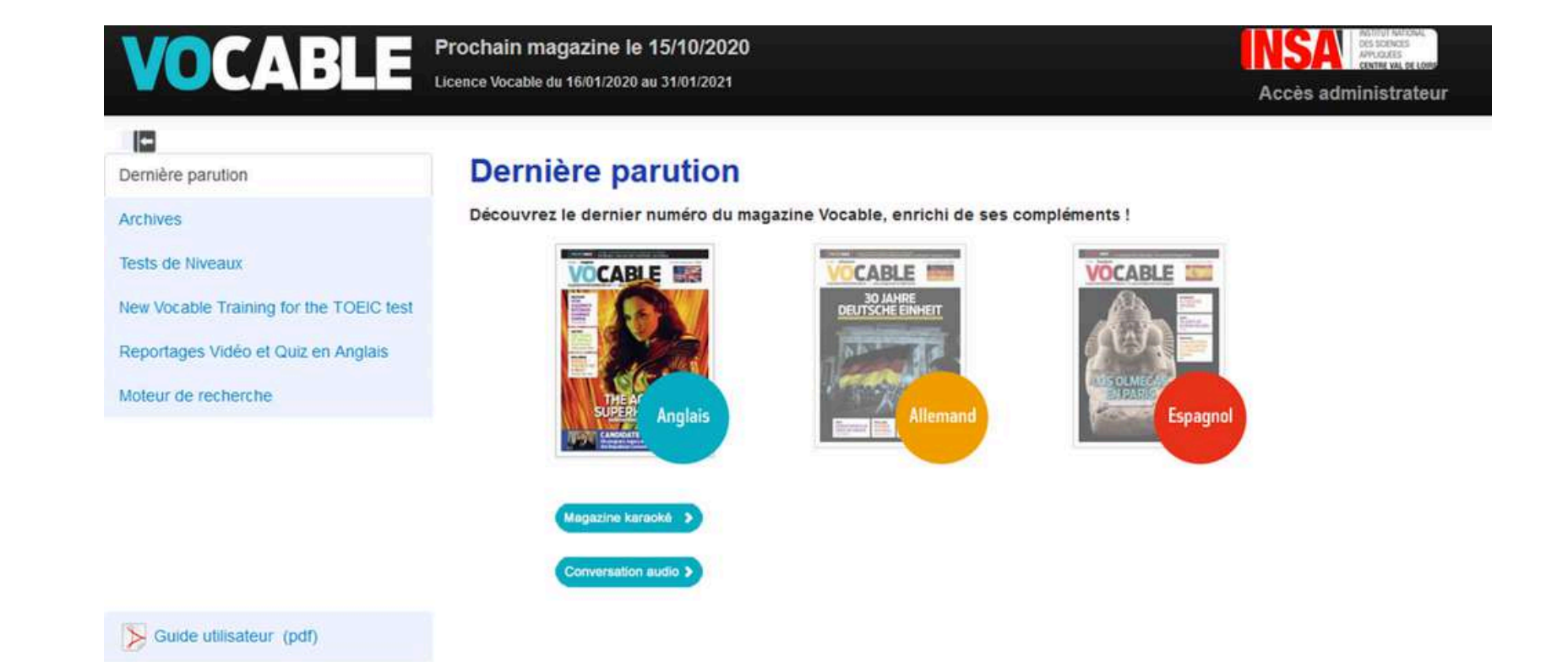

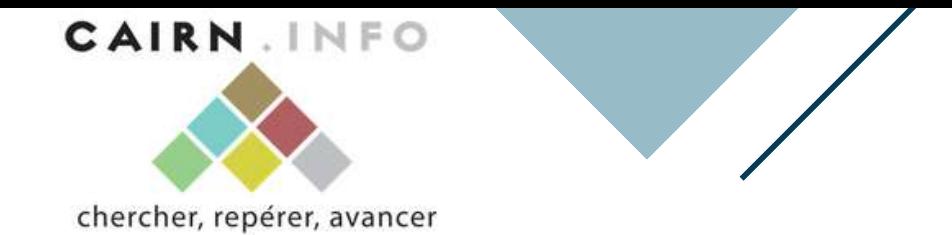

### Sur **Cairn.info** vous retrouverez de nombreuses publications en **sciences humaines et sociales**.

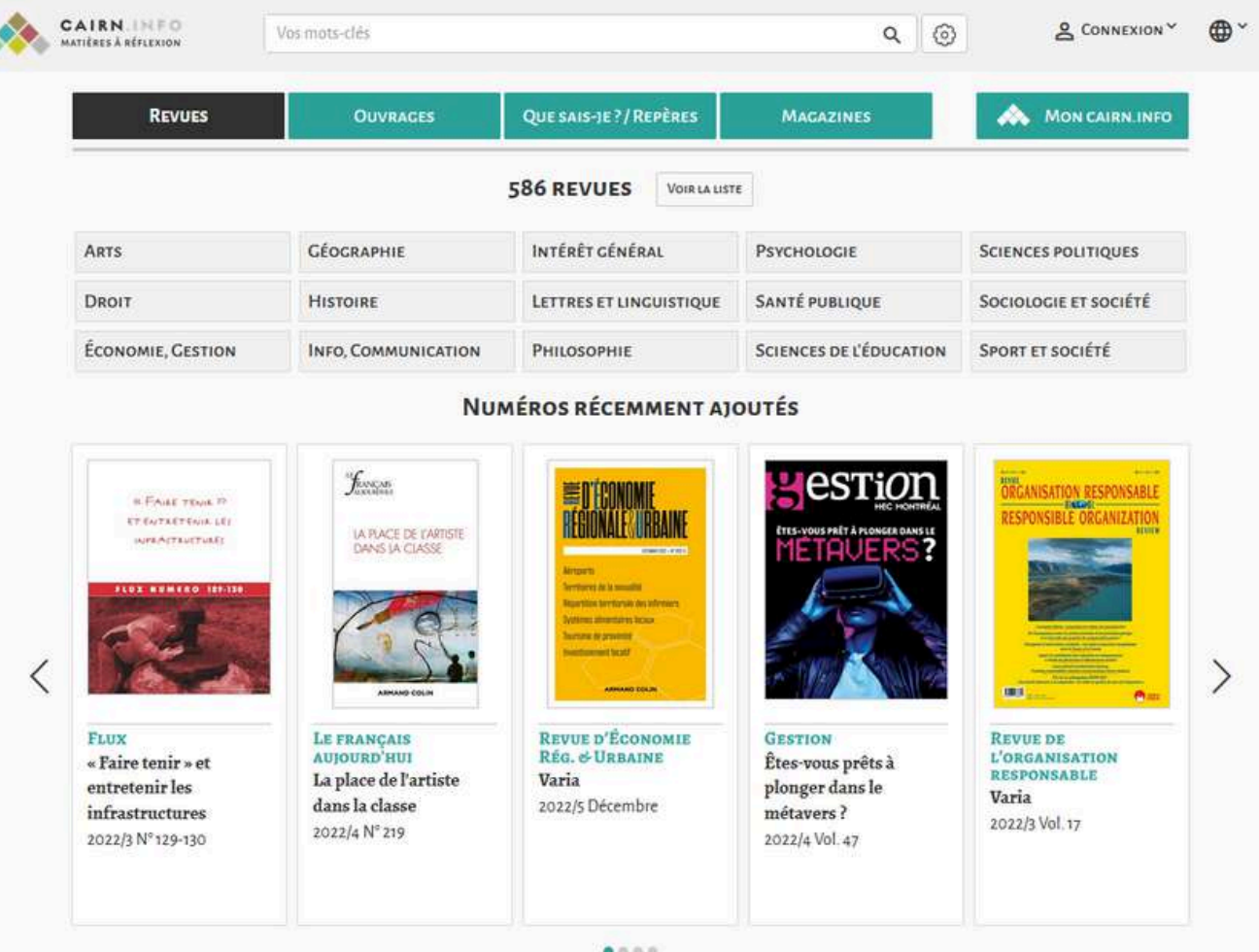

**Cobaz** est une base de donnée éditée par l'AFNOR (association française de normalisation). Vous pouvez y retrouver des **normes** en vigueur, en projet, ou annulées, ainsi que la **règlementation techniques Françaises** (Journal Officiel) **et Européennes** (Journal Officiel de l'Union Européenne).

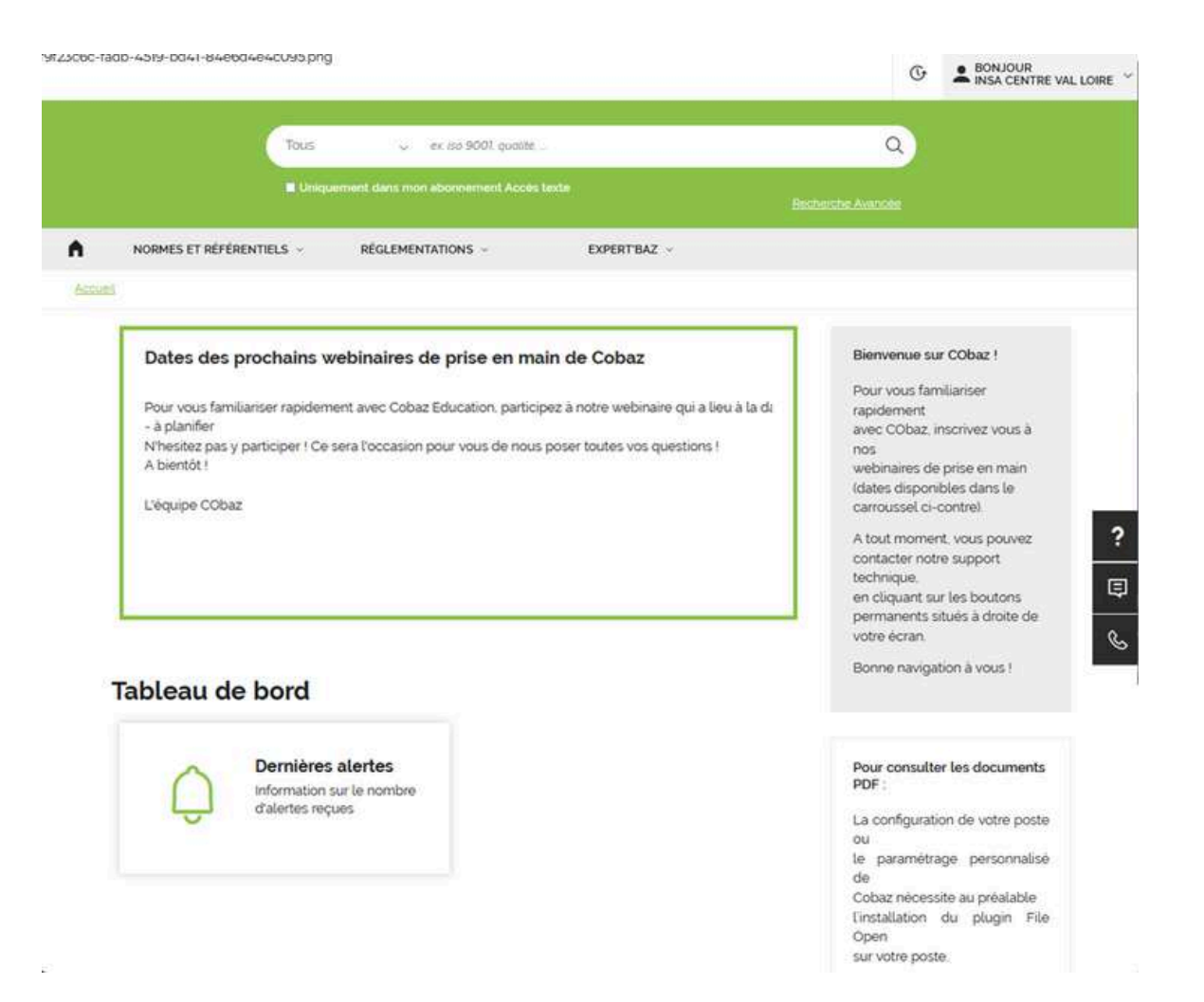

La base **Techniques de l'ingénieur** est la plus importante ressource documentaire technique et scientifique en langue française. Vous y retrouverez à plus de **10 000 articles de référence**, **articles interactifs et fiches pratiques**.

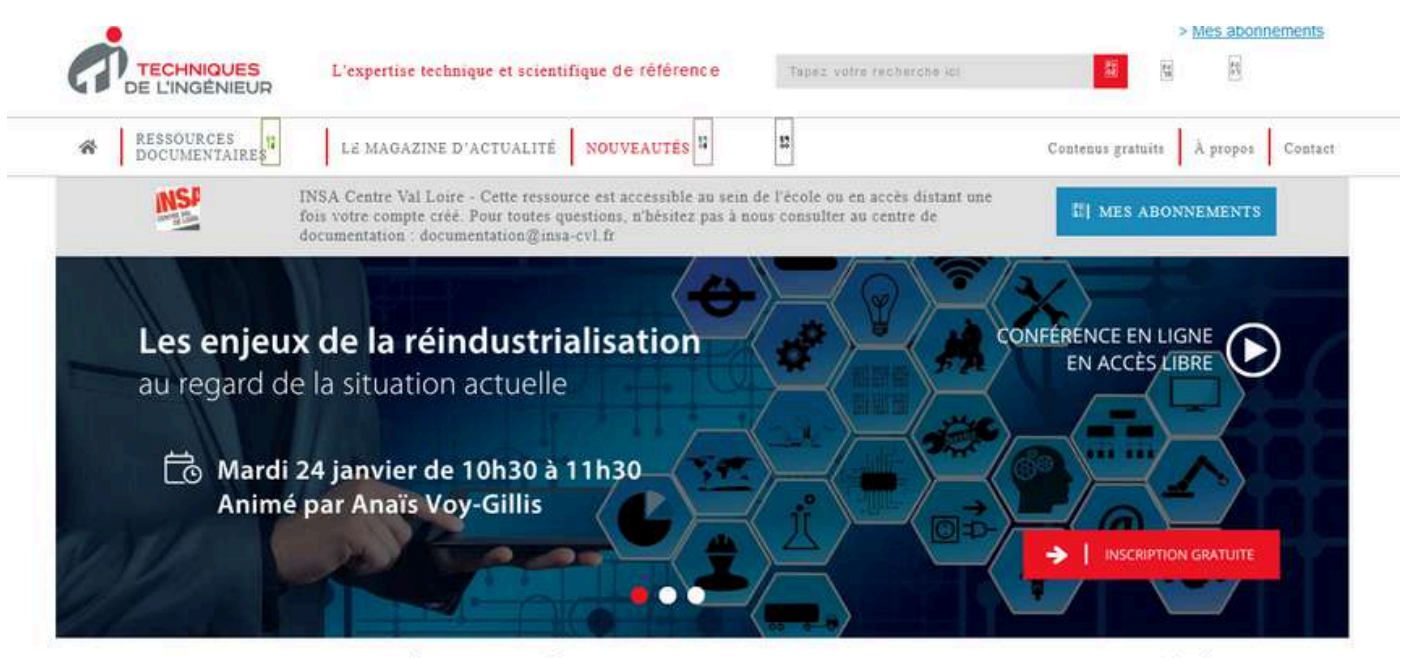

TECHNIQUES DE L'INGÉNIEUR L'ÉDITEUR TECHNIQUE ET SCIENTIFIQUE DE RÉFÉRENCE

Techniques de l'Ingénieur : l'outil déterminant des succès de l'industrie depuis plus de 70 ans. Le partenaire de référence pour la réussite de vos projets industriels.

19 000 articles de référence, fiches pratiques, articles interactifs et articles d'actualité validés par les comités scientifiques : votre solution en quelques clics.

### **RECHERCHEZ** PAR DOMAINE D'EXPERTISE

**RECHERCHEZ** PAR SECTEUR INDUSTRIEL

AUTOMATIQUE - ROBOTIQUE

**INNOVATION** 

AEROSPATIAL

BIOMÉDICAL - PHARMA

MATÉRIAUX

**AGROALIMENTAIRE** 

# **Pour aller plus loin…**

## <span id="page-30-0"></span>DÉVELOPPEZ VOS COMPÉTENCES INFORMATIONNELLES

[Combiner](https://www.youtube.com/watch?v=tPXdCI3PIho) les mots-clés - Bibliothèques UdeM Infotrack Formation aux compétences [informationnelles](https://infotrack.unige.ch/) - Université de Genève [Infosphère](https://infosphere.uqam.ca/) - UQAM CERISE : Conseils aux Etudiants en Recherche [d'InformationS](https://callisto-formation.fr/course/view.php?id=263) Efficace - URFIST de Paris Méthodologie de la recherche [documentaire](https://www.scribbr.fr/category/methodologie/) - Scribbr

## RÉDIGEZ VOTRE BIBLIOGRAPHIE

Guide de rédaction des références [bibliographiques](https://www.univ-orleans.fr/fr/media/27803) - SCD Orléans Réalisez votre [bibliographie](https://www.scribbr.fr/normes-apa/bibliographie-aux-normes-apa/) aux normes APA - Scribbr

# **MODALITÉS DE PRÊT**

<span id="page-31-0"></span>Vous pouvez emprunter : **5 ouvrages / 2 revues / 2 DVD pendant 3 semaines**

En dehors des heures d'ouverture, vous pouvez rendre vos ouvrages dans la **boîte de retour** située à l'entrée du Learning Center à Bourges, et à l'entrée de la bibliothèque (1er étage) à Blois.

Vous recevrez un **préavis de retard** automatique par mail, 3 jours avant la date de retour prévue.

Vous souhaitez une **prolongation de prêt** ? [Contactez-nous](#page-32-0) !

# <span id="page-32-0"></span>**POUR NOUS CONTACTER**

**Bibliothèque du campus de Bourges** ✉ [documentation-bourges@insa-cvl.fr](mailto:documentation-bourges@insa-cvl.fr) ✆ 02 48 48 40 05

**Bibliothèque du campus de Blois** ✉ [documentation-blois@insa-cvl.fr](mailto:documentation-blois@insa-cvl.fr) ✆ 02 54 55 84 42 ou 02 54 78 04 73